# **A conceptual framework for structural design and optimization using quantum computing**

Matthias Möller Assistant Professor, Numerical Analysis Delft University of Technology Delft Institute of Applied Mathematics

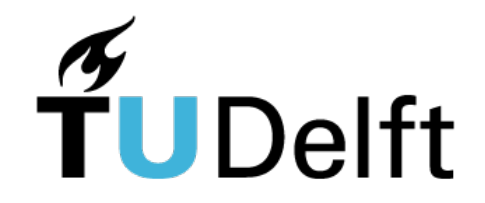

# Quantum Computing at TU Delft

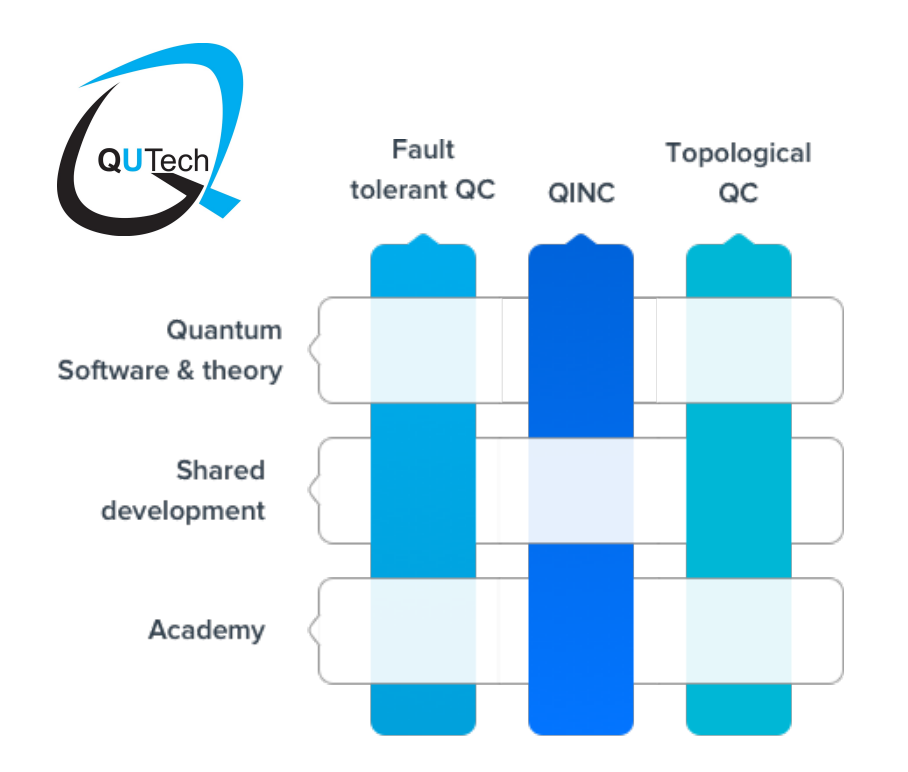

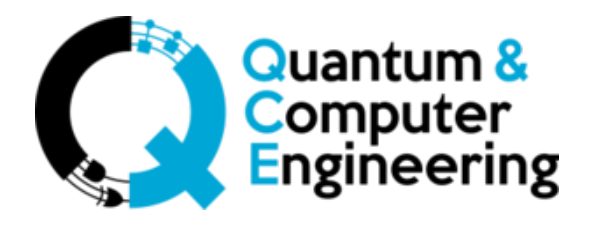

**Delft Institute of Applied Mathematics**

# Quantum Computing at DIAM

- Bachelor projects
	- M. v.d. Lans: Multi-search Groover, Q-add/sub
	- M. Looman: Q-add with simulated quantum errors
	- § R. Nugteren: Q-mul for Noisy Intermediate-Scale Quantum (NISQ)
	- S. v.d. Linde: Posit arithmetics
	- O. Ubbes: Quantum Linear Solver Algorithm (QLSA)
	- T. Driebergen: Posit arithmetics for QC
	- M. Schalkers (internship at TNO): LibKet, unitary decomposition
- Collaborations and support:
	- TNO, TU Delft Quantum & Computer Engineering, SURFsara, 4TU.CEE

# **Outlook**

- Basic Concepts of quantum computing
	- § *Quantum bits, registers, gates, and algorithms*
- Quantum-accelerated design optimization
	- § *A conceptual framework*
- Practical aspects of quantum computing
	- *SDKs and good practices*
- Conclusion

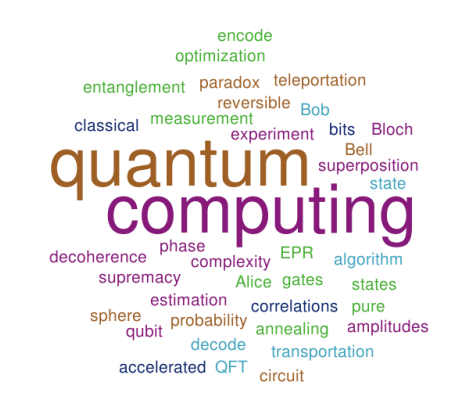

# **QUANTUM BITS**

Basic concepts of quantum computing

# From bits to quantum bits

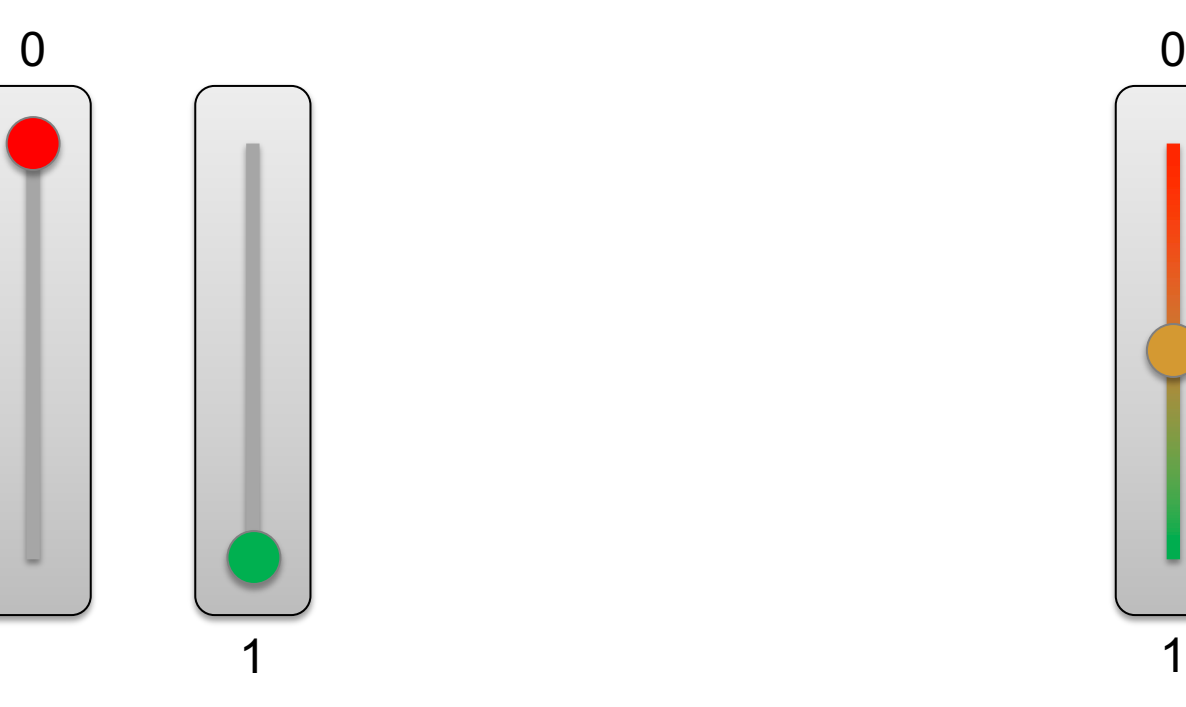

■ Classical bits ● Quantum bits (qubits)

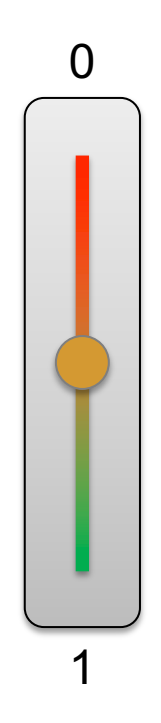

# From bits to quantum bits

- 
- Classical bits Quantum bits (qubits)

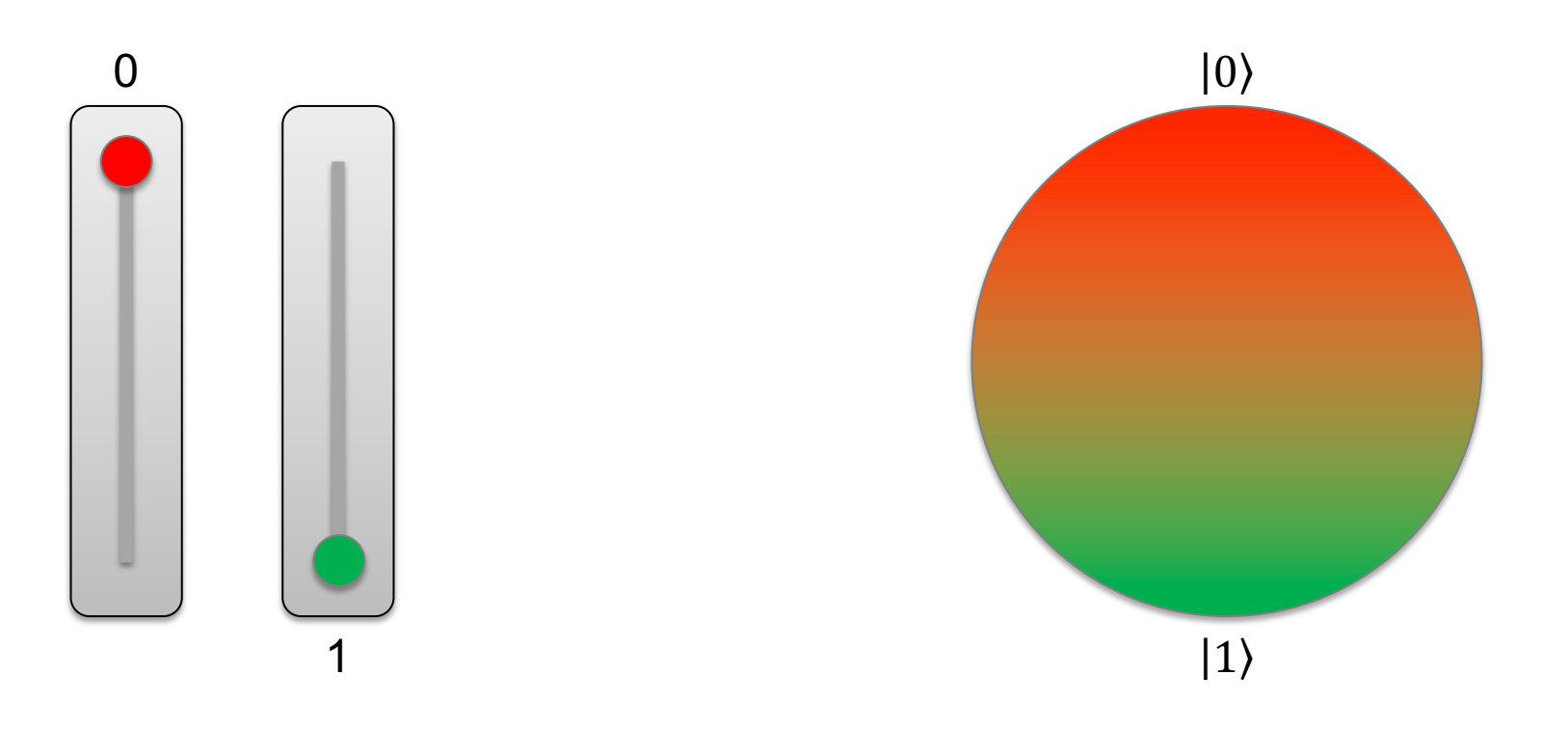

### The Bloch sphere

■ Quantum state

$$
|\psi\rangle = \cos\frac{\theta}{2} \cdot |0\rangle + e^{i\varphi} \cdot \sin\frac{\theta}{2} \cdot |1\rangle
$$

- Basis states  $|0\rangle$  and  $|1\rangle$
- Latitude  $\theta \in [0, \pi]$
- Longitude  $\varphi \in [0,2\pi)$

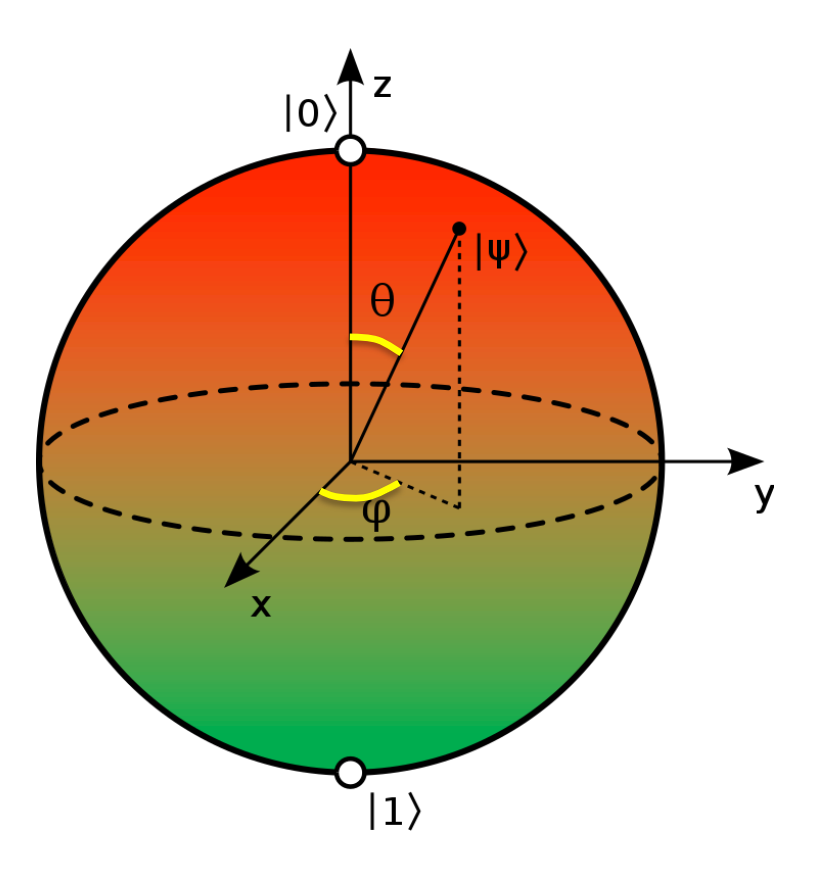

### The Bloch sphere, cont'd

•  $\theta = 0$  implies

 $|\psi\rangle = 1 \cdot |0\rangle + e^{i\varphi} \cdot 0 \cdot |1\rangle = |0\rangle$ 

•  $\theta = \pi$  implies

 $|\psi\rangle = 0 \cdot |0\rangle + e^{i\varphi} \cdot 1 \cdot |1\rangle = |1\rangle$ 

§ *Poles represent classical bits*

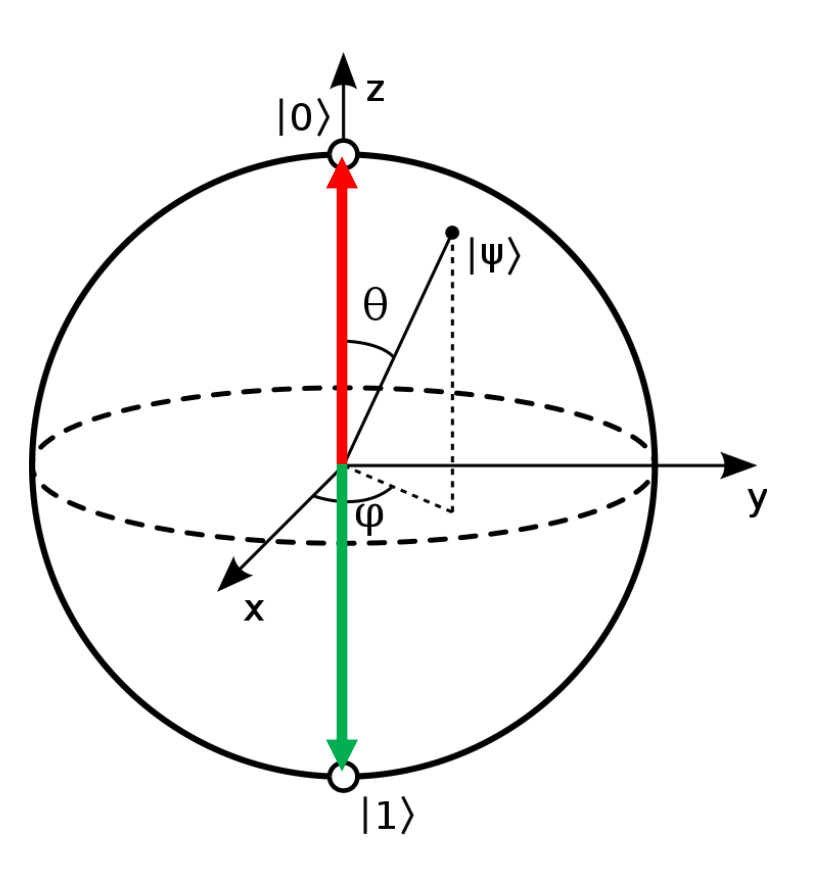

### The Bloch sphere, cont'd

 $\theta = \frac{\pi}{2}$  $\overline{2}$ and  $\varphi = 0$  implies

$$
|\psi\rangle = \frac{1}{\sqrt{2}} \cdot |0\rangle + \frac{e^{i0}}{\sqrt{2}} \cdot |1\rangle = \frac{|0\rangle + |1\rangle}{\sqrt{2}}
$$

 $\theta = \frac{\pi}{2}$  $\frac{\pi}{2}$  and  $\varphi = \pi$  implies

$$
|\psi\rangle = \frac{1}{\sqrt{2}} \cdot |0\rangle + \frac{e^{i\pi}}{\sqrt{2}} \cdot |1\rangle = \frac{|0\rangle - |1\rangle}{\sqrt{2}}
$$

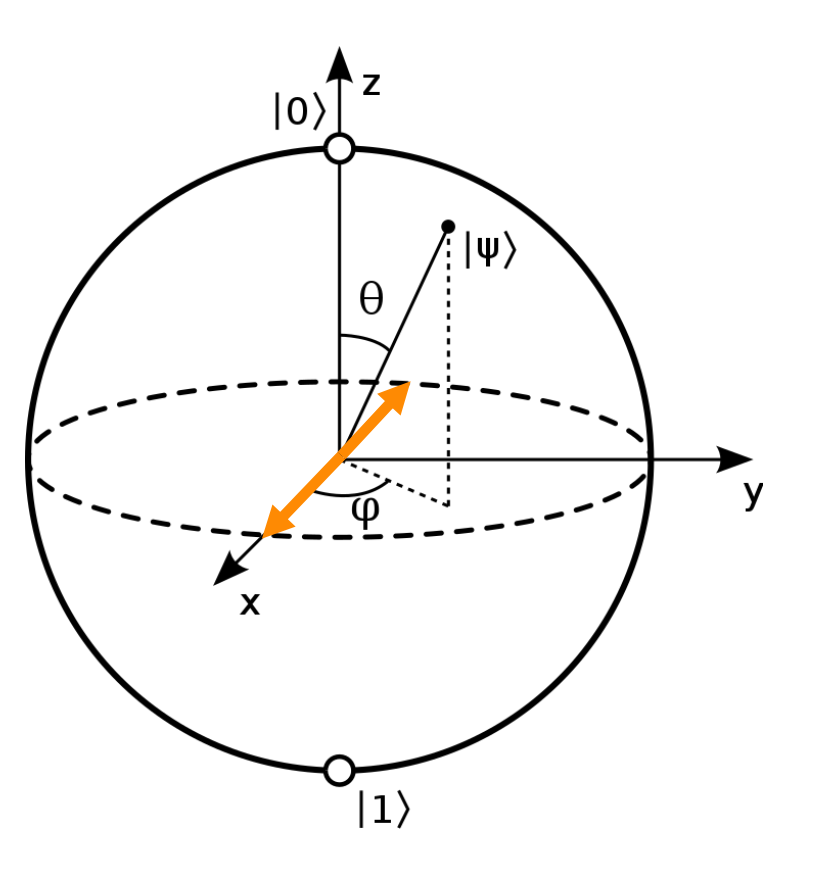

# What to do with this added value?

- 
- Classical bits Quantum bits (qubits)

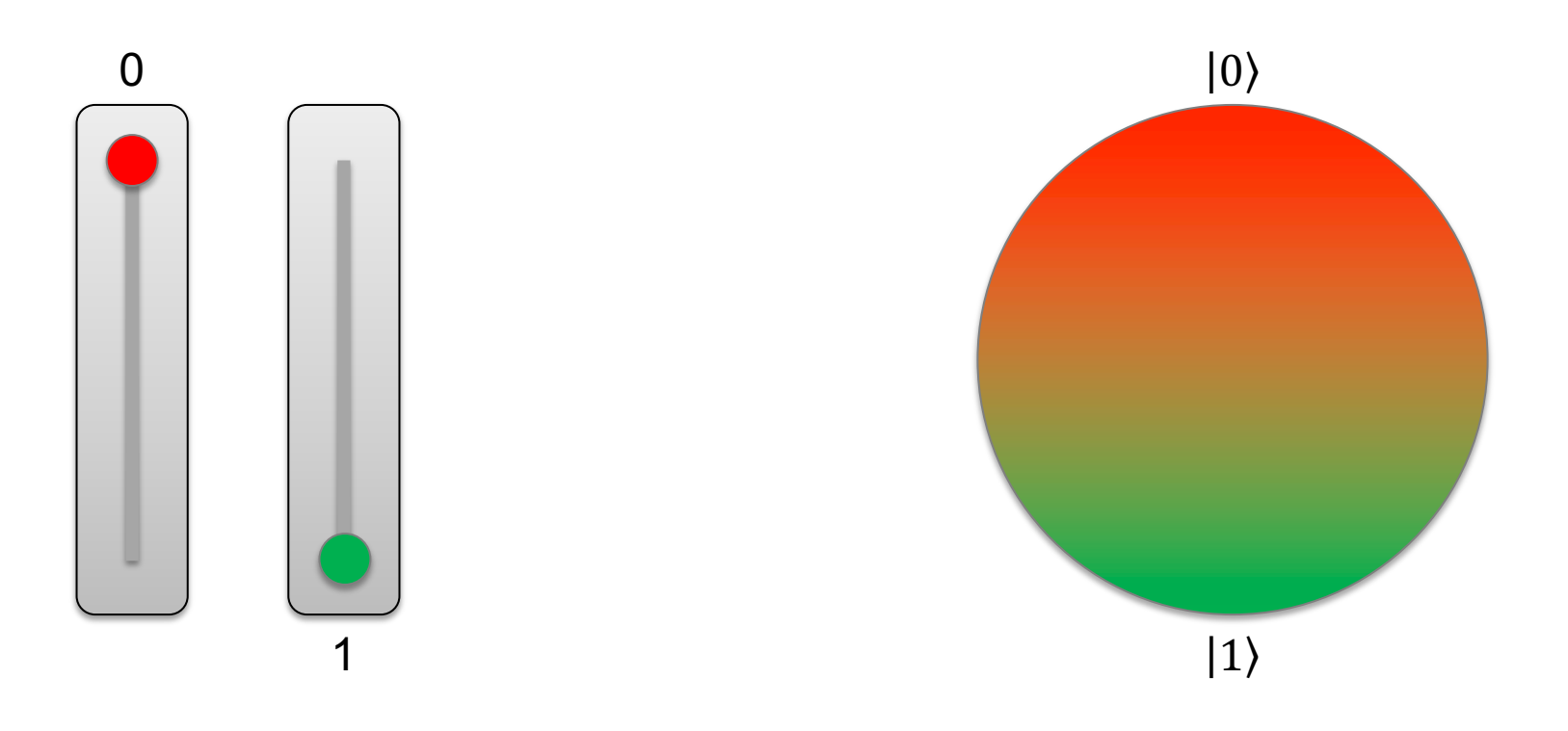

# Intermezzo: Schrödinger's cat

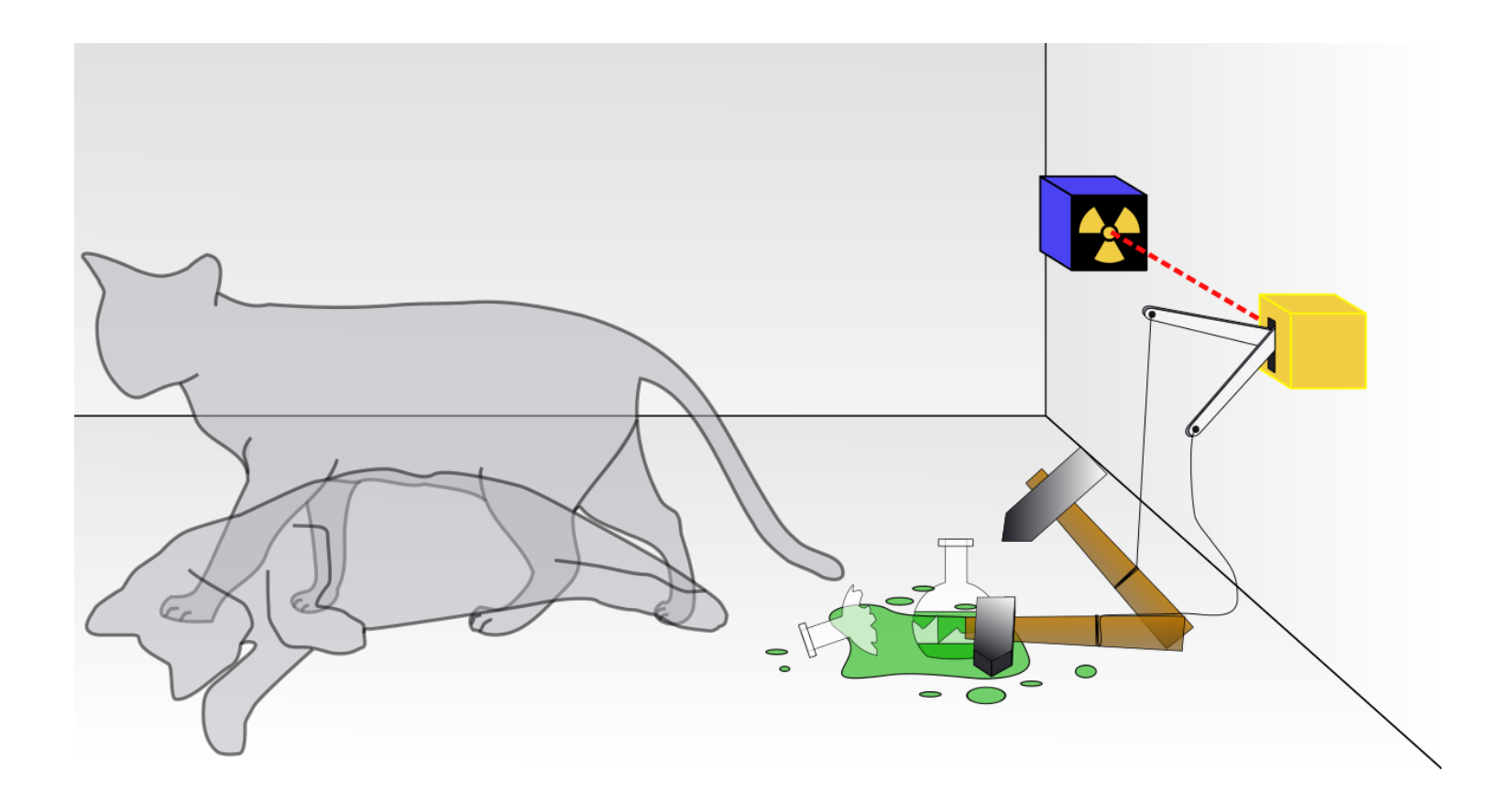

### Intermezzo: Schrödinger's cat, cont'd

- Before opening the box After opening the box
- 

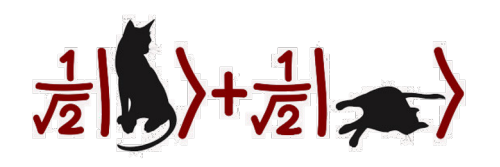

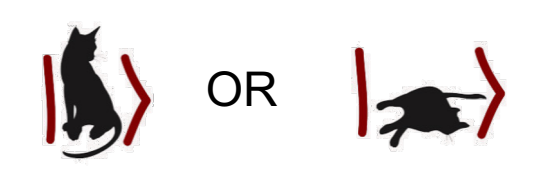

### Intermezzo: Schrödinger's cat, cont'd

■ Repeating the experiment many times 50% of the cats are dead, 50% alive

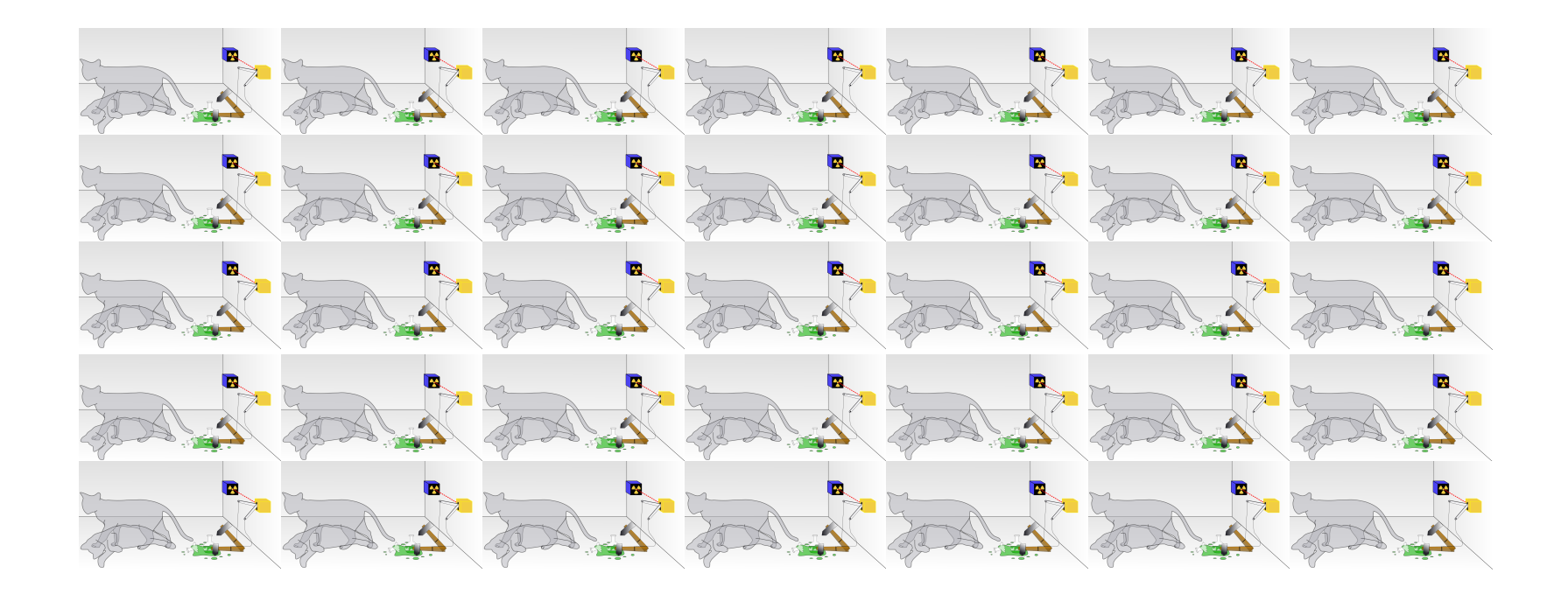

### From Bloch's sphere to probabilities

■ Coefficients of the basis expansion

$$
|\psi\rangle = \cos\frac{\theta}{2} \cdot |0\rangle + e^{i\varphi} \cdot \sin\frac{\theta}{2} \cdot |1\rangle
$$

represent the probability amplitude that the quantum state  $|\psi\rangle$  collapses to either of the two basis states  $|0\rangle$  or  $|1\rangle$  upon measurement since

$$
\left|\cos\frac{\theta}{2}\right|^2 + \left|e^{i\varphi}\cdot\sin\frac{\theta}{2}\right|^2 = 1
$$

for all latitudes  $\theta \in [0, \pi]$  and longitudes  $\varphi \in [0, 2\pi)$ 

■ Initialization into pure state (0)

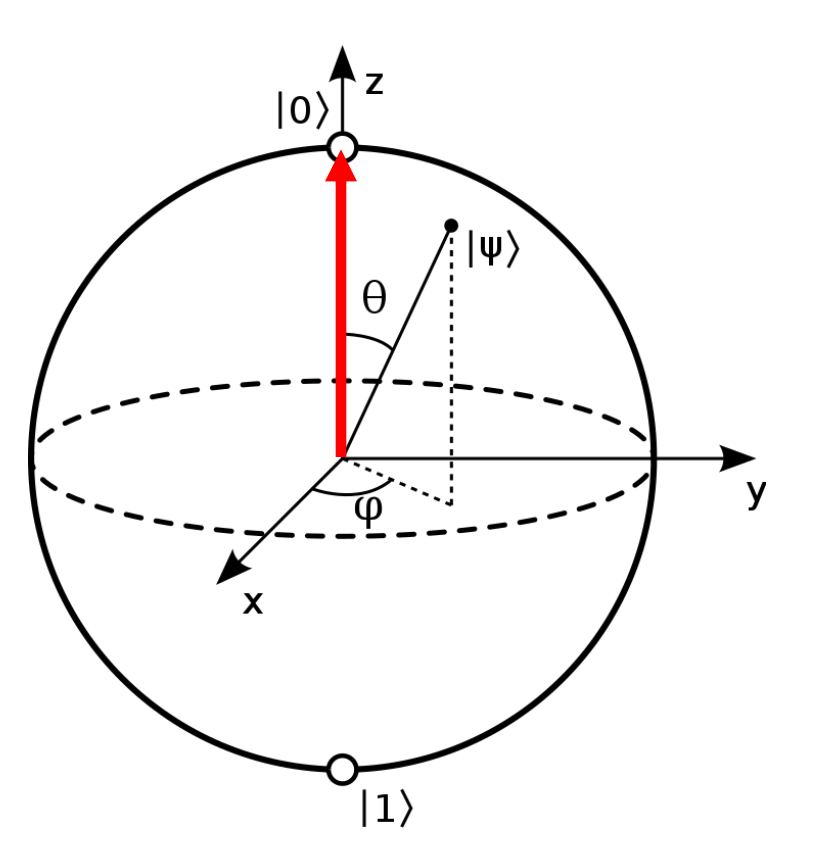

- Initialization into pure state (0)
- **Travelling on Bloch's sphere**

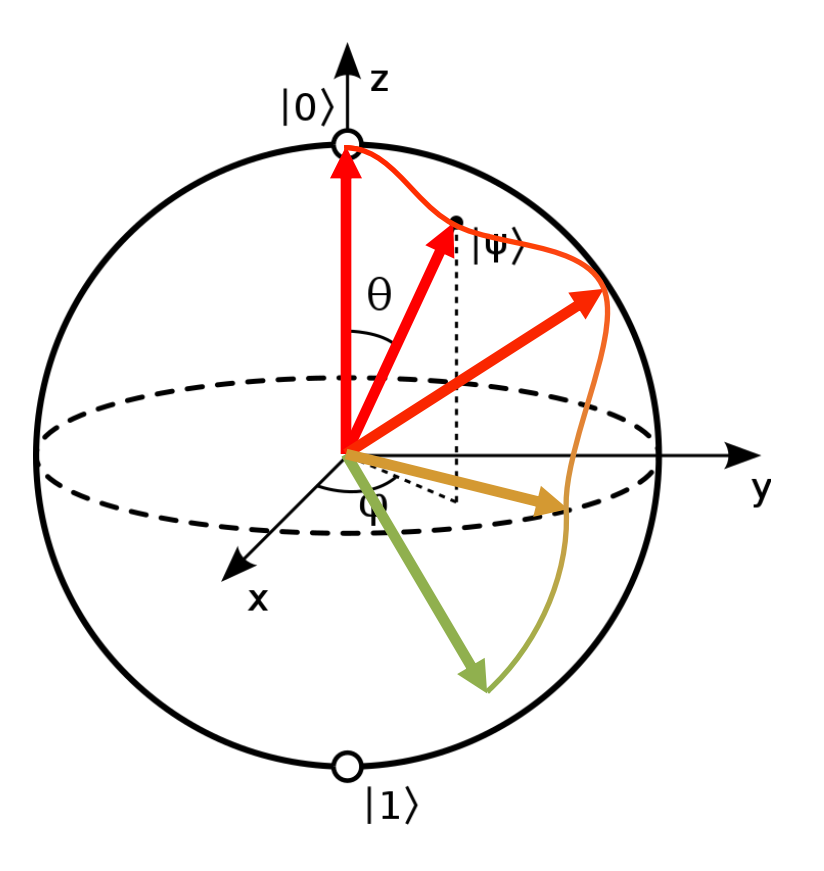

- Initialization into pure state (0)
- **Travelling on Bloch's sphere**
- Collapsing to either  $|0\rangle$  or  $|1\rangle$

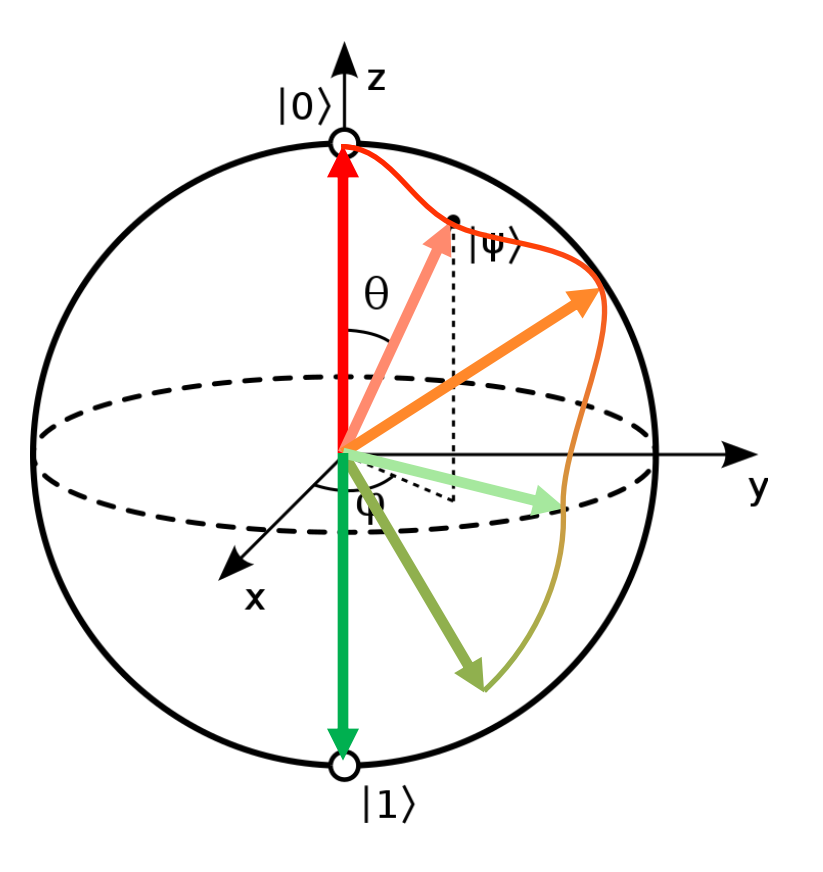

- Initialization into pure state (0)
- **Travelling on Bloch's sphere**
- Collapsing to either  $|0\rangle$  or  $|1\rangle$
- § *How to describe the travelling?*

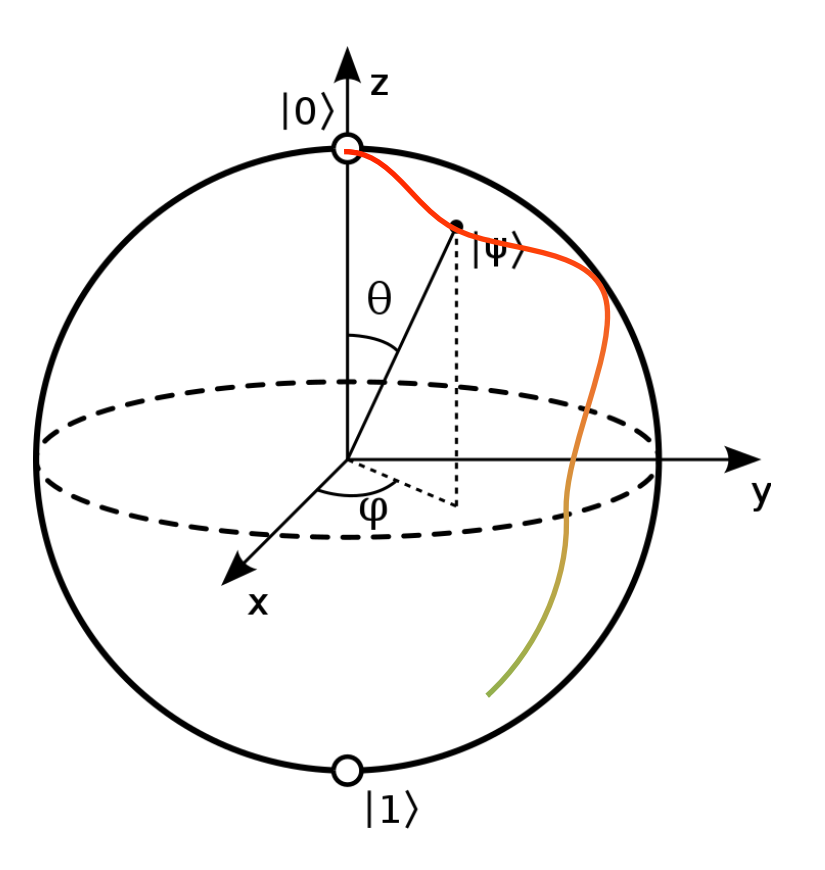

# **QUANTUM GATES**

Basic concepts of quantum computing

#### Detour to linear algebra

■ Standard basis for a single-qubit state

$$
E = (|0\rangle, |1\rangle) \quad with \quad \begin{pmatrix} 1 \\ 0 \end{pmatrix} := |0\rangle, \qquad \begin{pmatrix} 0 \\ 1 \end{pmatrix} := |1\rangle
$$

**•** Probability amplitudes (= the coefficients  $|\psi\rangle$  of w.r.t. to basis E)

$$
\alpha_0 \coloneqq \cos \frac{\theta}{2}, \qquad \alpha_1 \coloneqq e^{i\varphi} \cdot \sin \frac{\theta}{2}
$$

■ Coordinate representation

$$
|\psi\rangle = \alpha_0 \begin{pmatrix} 1 \\ 0 \end{pmatrix} + \alpha_1 \begin{pmatrix} 0 \\ 1 \end{pmatrix} \rightarrow [|\psi\rangle]_E = \begin{pmatrix} \alpha_0 \\ \alpha_1 \end{pmatrix}
$$

**•** Initialization into pure state

$$
|\psi\rangle = 1 \cdot \begin{pmatrix} 1 \\ 0 \end{pmatrix} + 0 \cdot \begin{pmatrix} 0 \\ 1 \end{pmatrix} = \begin{pmatrix} 1 \\ 0 \end{pmatrix}
$$

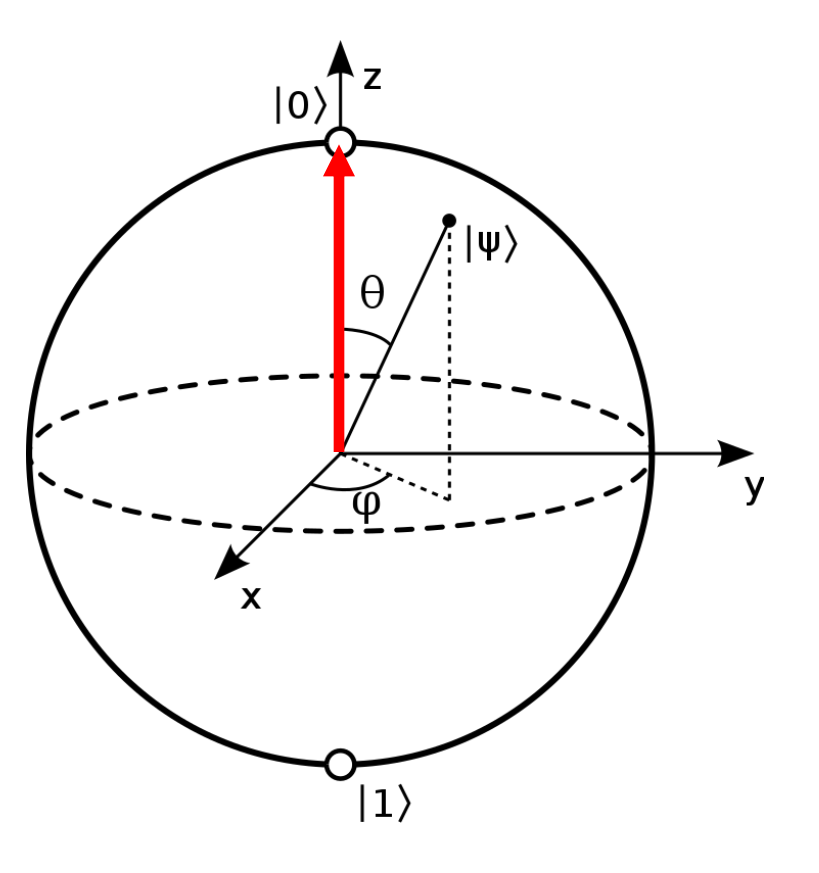

**•** Initialization into pure state

$$
|\psi\rangle = 1 \cdot \begin{pmatrix} 1 \\ 0 \end{pmatrix} + 0 \cdot \begin{pmatrix} 0 \\ 1 \end{pmatrix} = \begin{pmatrix} 1 \\ 0 \end{pmatrix}
$$

• Multiplication with  $X$ 

 $X \cdot |\psi\rangle \coloneqq$  $\begin{pmatrix} 0 & 1 \\ 1 & 0 \end{pmatrix} \cdot \begin{pmatrix} 1 \\ 0 \end{pmatrix}$ = 0 1

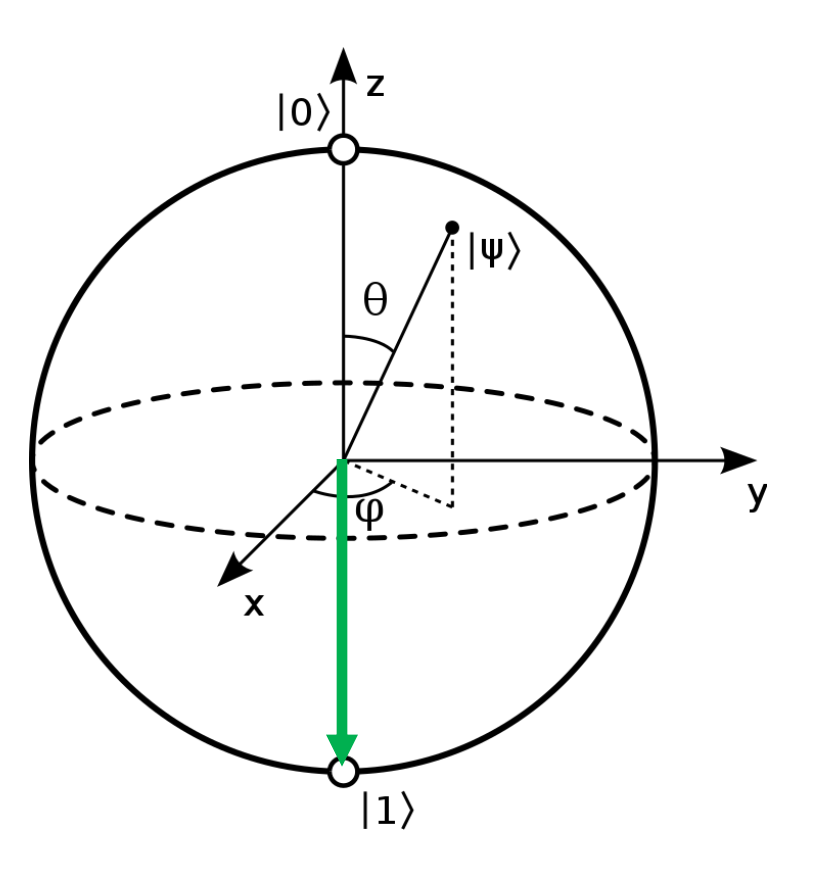

**•** Initialization into pure state

$$
|\psi\rangle = 1 \cdot \begin{pmatrix} 1 \\ 0 \end{pmatrix} + 0 \cdot \begin{pmatrix} 0 \\ 1 \end{pmatrix} = \begin{pmatrix} 1 \\ 0 \end{pmatrix}
$$

• Multiplication with  $X$ 

 $X \cdot |\psi\rangle \coloneqq$  $\begin{pmatrix} 0 & 1 \\ 1 & 0 \end{pmatrix} \cdot \begin{pmatrix} 1 \\ 0 \end{pmatrix}$ = 0 1

• Multiplication with  $X$  once more

$$
X \cdot X \cdot |\psi\rangle := \begin{pmatrix} 0 & 1 \\ 1 & 0 \end{pmatrix} \cdot \begin{pmatrix} 0 \\ 1 \end{pmatrix} = \begin{pmatrix} 1 \\ 0 \end{pmatrix}
$$

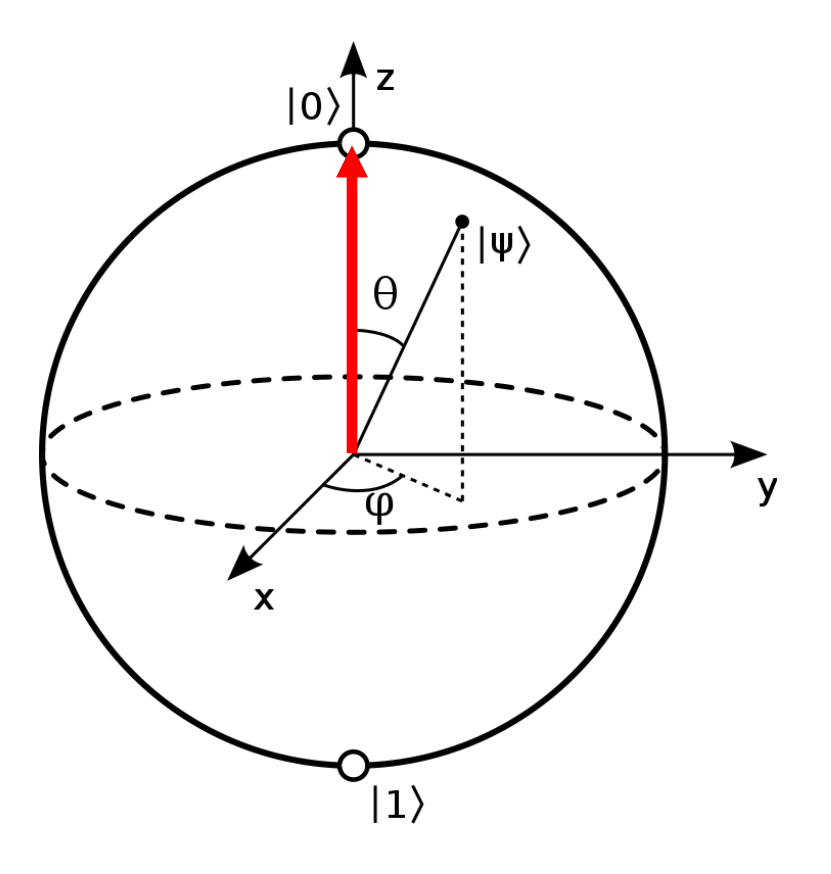

**•** Initialization into pure state

$$
|\psi\rangle = 1 \cdot {1 \choose 0} + 0 \cdot {0 \choose 1} = {1 \choose 0}
$$

**• Multiplication with another matrix** 

$$
H \cdot |\psi\rangle := \frac{1}{\sqrt{2}} \begin{pmatrix} 1 & 1 \\ 1 & -1 \end{pmatrix} \begin{pmatrix} 1 \\ 0 \end{pmatrix} = \frac{1}{\sqrt{2}} \begin{pmatrix} 1 \\ 1 \end{pmatrix}
$$

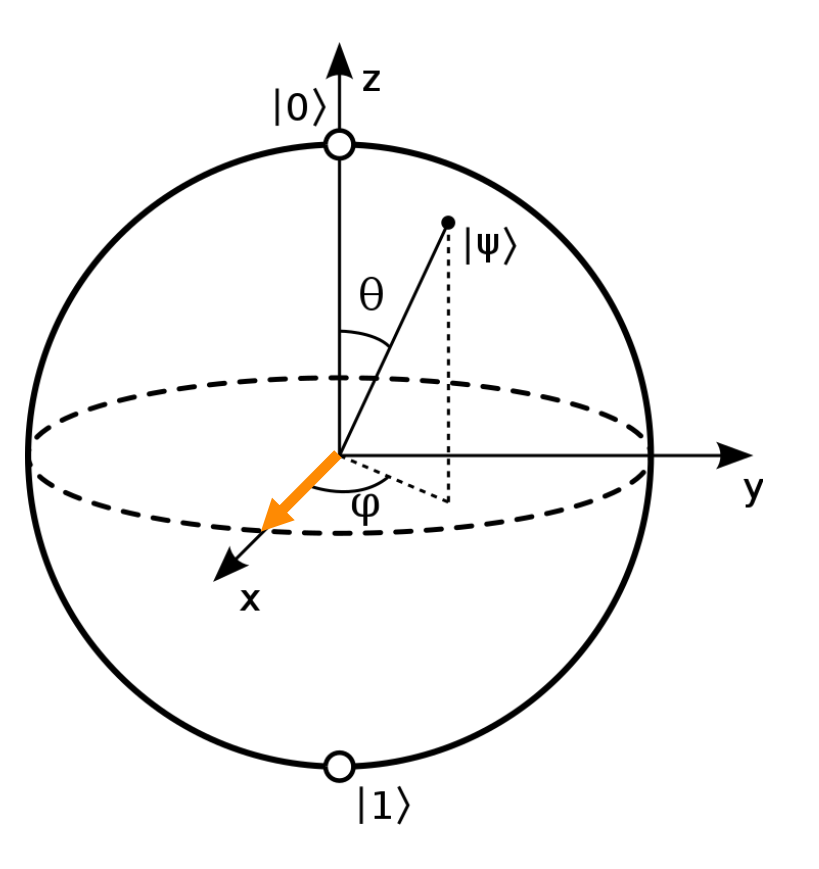

**•** Initialization into pure state

$$
|\psi\rangle = 1 \cdot {1 \choose 0} + 0 \cdot {0 \choose 1} = {1 \choose 0}
$$

**• Multiplication with another matrix** 

$$
H \cdot |\psi\rangle \coloneqq \frac{1}{\sqrt{2}} \begin{pmatrix} 1 & 1 \\ 1 & -1 \end{pmatrix} \begin{pmatrix} 1 \\ 0 \end{pmatrix} = \frac{1}{\sqrt{2}} \begin{pmatrix} 1 \\ 1 \end{pmatrix}
$$

**• Double application of matrix**  $H$  **gives** 

$$
H^2 \cdot |\psi\rangle := \frac{1}{\sqrt{2}} \begin{pmatrix} 1 & 1 \\ 1 & -1 \end{pmatrix} \frac{1}{\sqrt{2}} \begin{pmatrix} 1 \\ 1 \end{pmatrix} = \begin{pmatrix} 1 \\ 0 \end{pmatrix}
$$

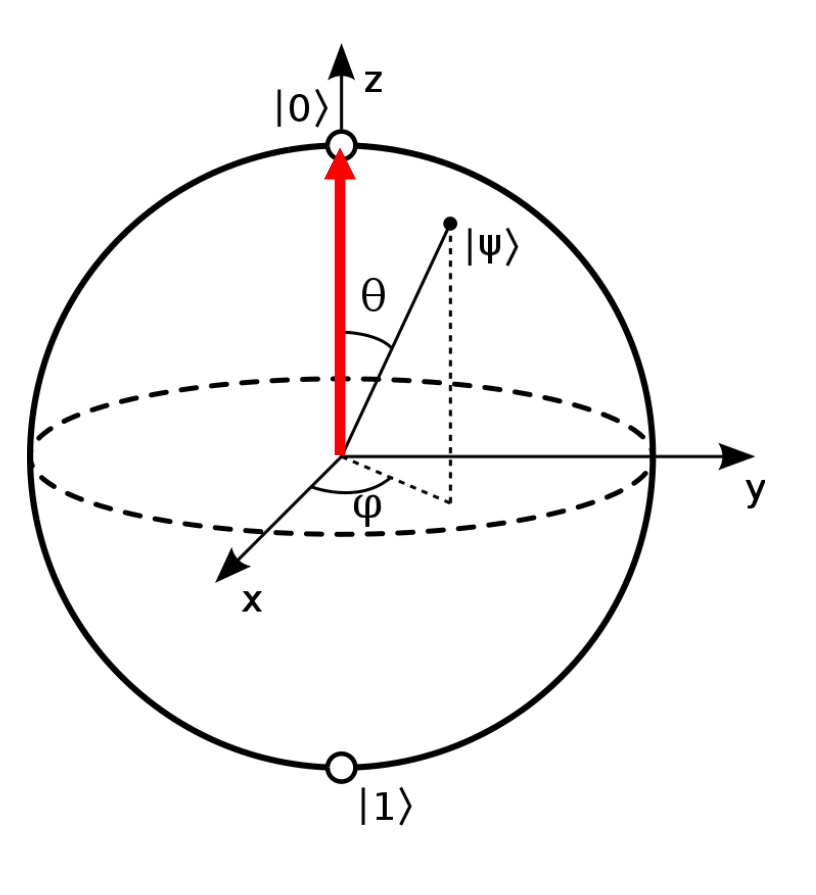

### Et voilà, our first quantum algorithm

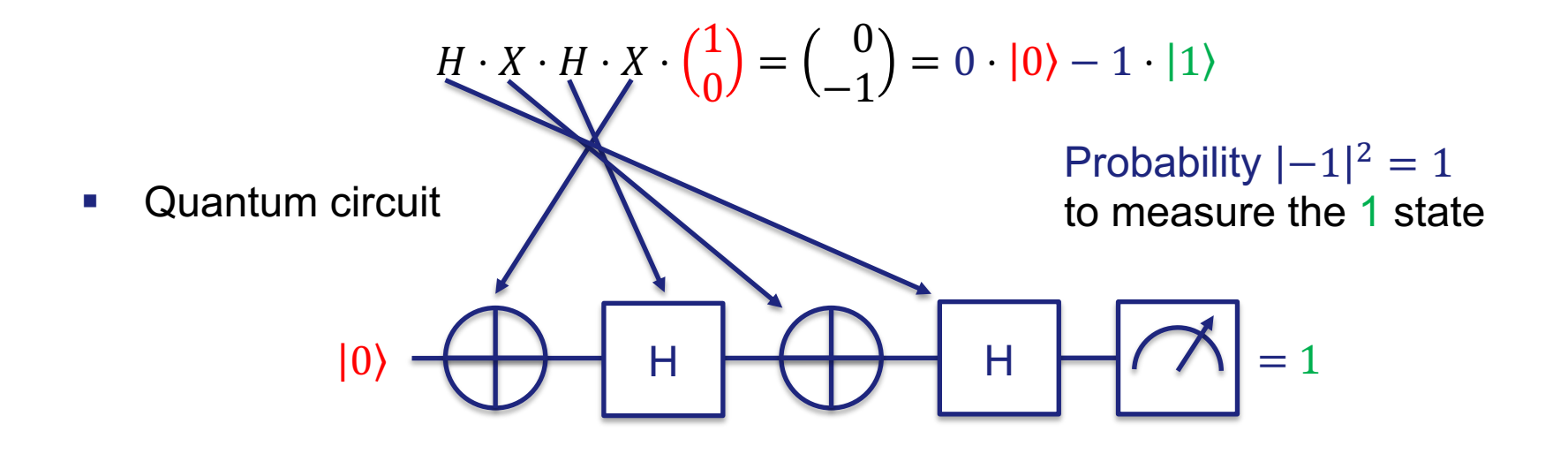

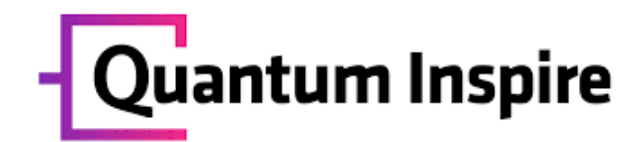

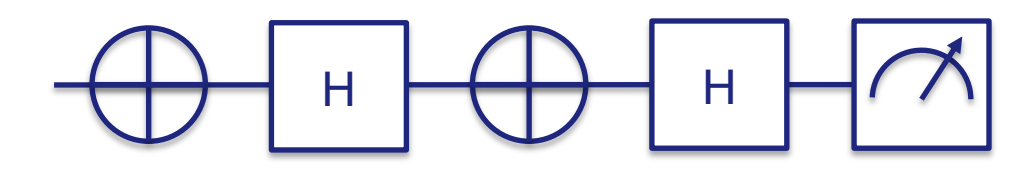

- 1 *version 1.0*
- 2
- 3 qubits 1
- 4 prep\_z q[ 0 ]
- 5 X q[ 0 ]
- 6 H q[ 0 ]
- 7 X q[ 0 ]
- 8 H q[ 0 ]
- 9 measure q[ 0 ]

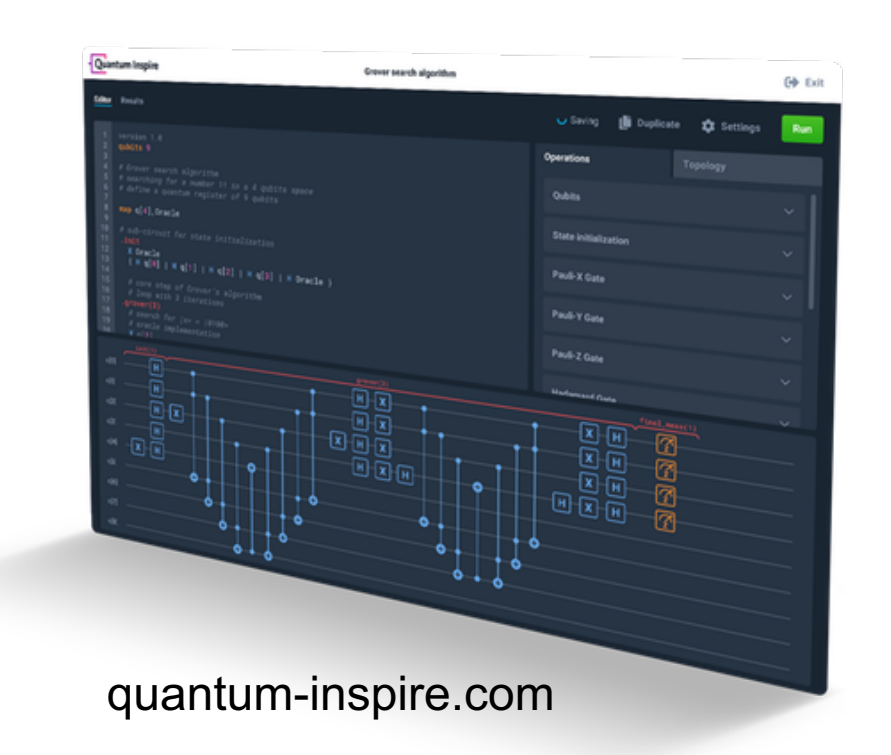

### Detour to linear algebra, again

- § Quantum gates can be expressed as **unitary matrices**
	-
	- $\forall x \in \mathbb{C}^n, ||Ux|| = ||x||$  (length is preserved)
	- $\forall x, y \in \mathbb{C}^n, \langle Ux, Uy \rangle = \langle x, y \rangle$  (inner product is preserved)

 $\bullet$   $U \cdot U^{\dagger} = I = U^{\dagger} \cdot U$  (quantum gates are reversible)

§ Quantum algorithms can be expressed as chains of mat-vec multiplications

$$
|\psi_{out}\rangle = U_d \cdot U_{d-1} \cdot \dots \cdot U_2 \cdot \underbrace{U_1 \cdot |\psi_{in}\rangle}_{|\psi'\rangle} = U \cdot |\psi_{in}\rangle
$$

### Reversible computing

• Quantum algorithms can be easily reversed (in theory!)

$$
U_d^{\dagger} \cdot |\psi_{out}\rangle = U_d^{\dagger} \cdot U_d \cdot U_{d-1} \cdot \dots \cdot U_2 \cdot U_1 \cdot |\psi_{in}\rangle
$$
  

$$
U_{d-1}^{\dagger} \cdot U_d^{\dagger} \cdot |\psi_{out}\rangle = U_{d-1}^{\dagger} \cdot U_{d-1} \cdot U_{d-2} \cdot \dots \cdot U_2 \cdot U_1 \cdot |\psi_{in}\rangle
$$
  

$$
U^{\dagger} \cdot |\psi_{out}\rangle = U_1^{\dagger} \cdot U_2^{\dagger} \cdot \dots \cdot U_{d-1}^{\dagger} \cdot U_d^{\dagger} \cdot |\psi_{out}\rangle = |\psi_{in}\rangle
$$

- Many 'nice' mathematical properties
	- unitary group  $U(n)$
	- unitary decomposition,...

# **QUANTUM REGISTERS**

Basic concepts of quantum computing

#### Detour to linear algebra, yet again

■ Tensor-product construction of single-qubit bases

 $|0\rangle \otimes |0\rangle$ ,  $|0\rangle \otimes |1\rangle$ ,  $|1\rangle \otimes |0\rangle$ ,  $|1\rangle \otimes |1\rangle$ 

 $(1)$ 

**■** Unique labelling of multi-qubit state

$$
|00\rangle = |0\rangle \otimes |0\rangle = \begin{pmatrix} 1 \\ 0 \end{pmatrix} \otimes \begin{pmatrix} 1 \\ 0 \end{pmatrix} = \begin{pmatrix} 1 \\ 0 \\ 0 \end{pmatrix}
$$

$$
|01\rangle = |0\rangle \otimes |1\rangle = \begin{pmatrix} 1 \\ 0 \end{pmatrix} \otimes \begin{pmatrix} 0 \\ 1 \end{pmatrix} = \begin{pmatrix} 0 \\ 1 \\ 0 \end{pmatrix}
$$

$$
\cdots
$$

### Multiple qubits

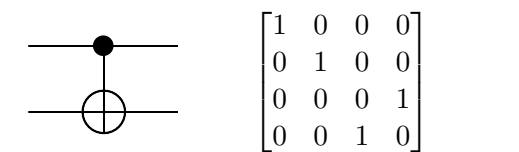

■ Multi-qubit state

$$
|\psi_1 \psi_2\rangle = \alpha_0 |00\rangle + \alpha_1 |01\rangle + \alpha_2 |10\rangle + \alpha_3 |11\rangle
$$
\n
$$
\langle 1 \rangle \qquad \langle 0 \rangle \qquad \langle 0 \rangle \qquad \langle 0 \rangle
$$

$$
= \alpha_0 \begin{pmatrix} 1 \\ 0 \\ 0 \\ 0 \end{pmatrix} + \alpha_1 \begin{pmatrix} 0 \\ 1 \\ 0 \\ 0 \end{pmatrix} + \alpha_2 \begin{pmatrix} 0 \\ 0 \\ 1 \\ 0 \end{pmatrix} + \alpha_3 \begin{pmatrix} 0 \\ 0 \\ 1 \\ 0 \end{pmatrix}
$$

■ such that

$$
|\alpha_0|^2 + |\alpha_1|^2 + |\alpha_2|^2 + |\alpha_3|^2 = 1
$$

### Multiple qubits, cont'd

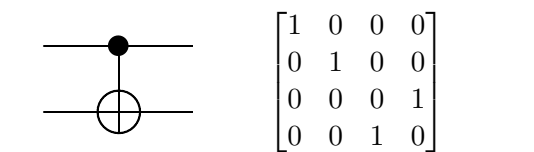

■ Controlled-NOT gate

$$
CNOT_{12}|\psi_1\psi_2\rangle = \begin{pmatrix} 1 & 0 & 0 & 0 \\ 0 & 1 & 0 & 0 \\ 0 & 0 & 0 & 1 \\ 0 & 0 & 1 & 0 \end{pmatrix} \begin{pmatrix} \alpha_0 \\ \alpha_1 \\ \alpha_2 \\ \alpha_3 \end{pmatrix} = \begin{pmatrix} \alpha_0 \\ \alpha_1 \\ \alpha_2 \\ \alpha_2 \end{pmatrix}
$$

■ Outcome

 $\alpha_0|00\rangle + \alpha_1|01\rangle + \alpha_2|10\rangle + \alpha_3|11\rangle$  $\mapsto \alpha_0|00\rangle + \alpha_1|01\rangle + \alpha_3|10\rangle + \alpha_2|11\rangle$ 

 $= \alpha_0 |00\rangle + \alpha_1 |01\rangle + \alpha_2 |11\rangle + \alpha_3 |10\rangle$ 

#### Zoo of quantum gates Zoo of quantum gates with the matrix representation, also the circuit representation of each gate is given. Table 1.1. An overview of the single- and multiple qubit gates described in this section. Along *T*  $\mathcal{Q}$  representation, also the circuit representation, also the circuit representation of each gate is given. 52 0 *i* of quantum gat

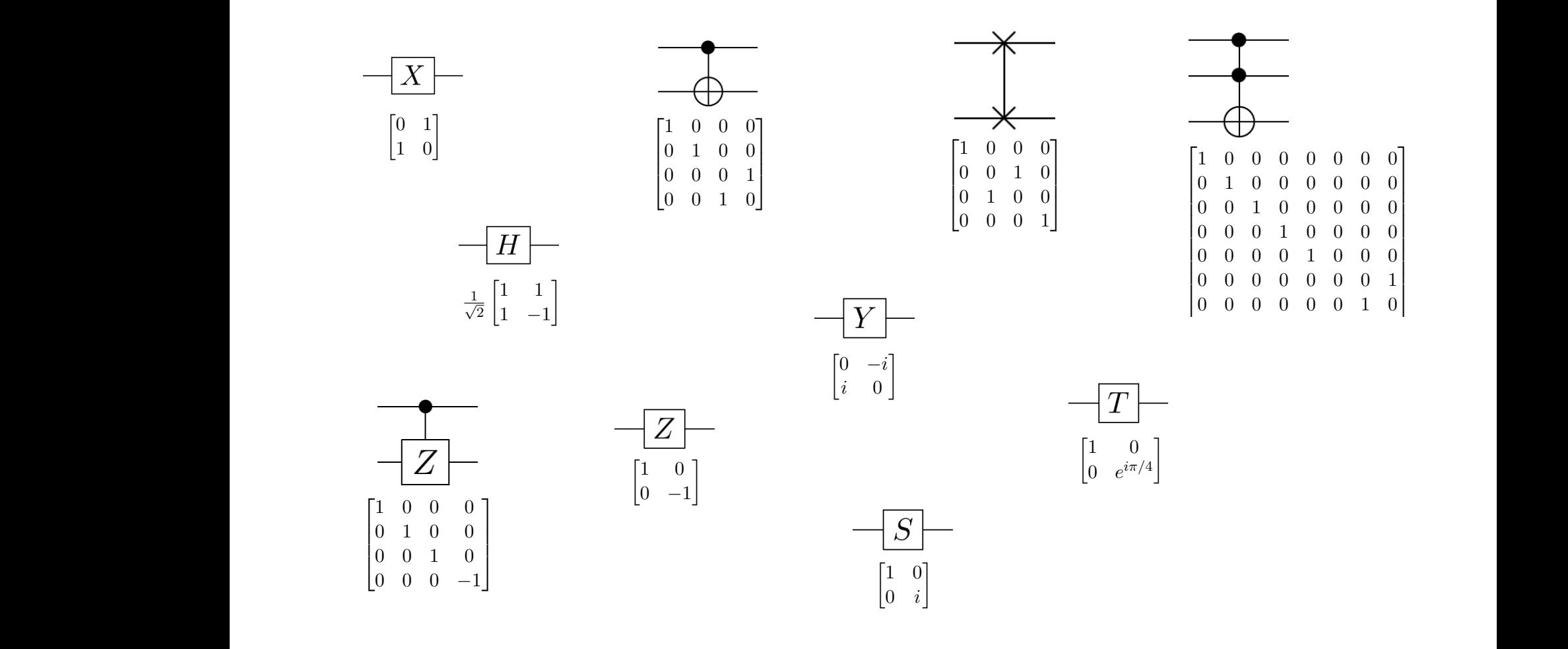

# **QUANTUM ALGORITHMS**

Basic concepts of quantum computing
### Example: 3-bit password

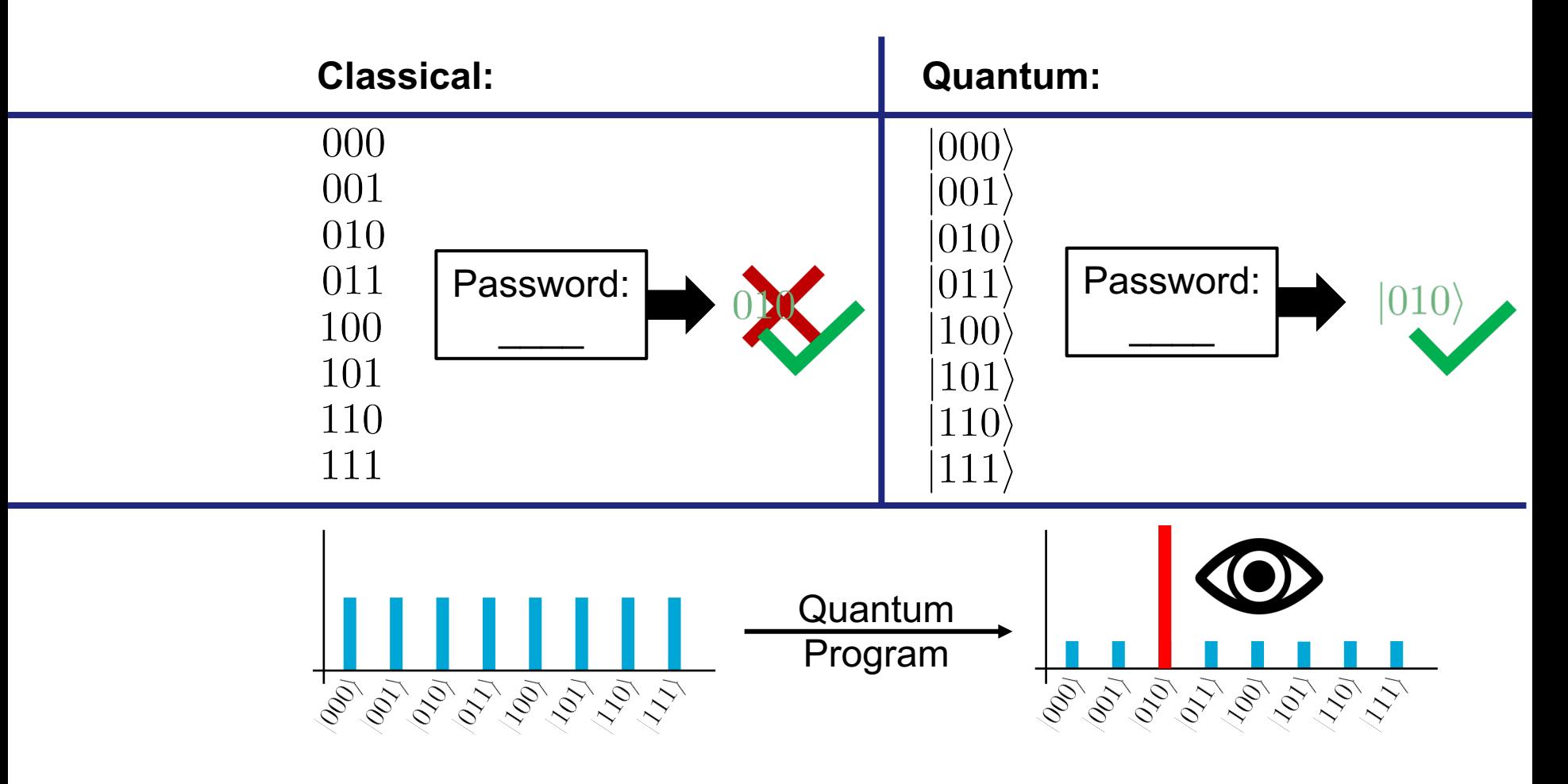

### Bell state

$$
|\beta_{00}\rangle = \frac{1}{\sqrt{2}} \cdot |00\rangle + 0 \cdot |01\rangle + 0 \cdot |10\rangle + \frac{1}{\sqrt{2}} \cdot |11\rangle
$$
  
50:50 chance to measure |0?} or |1?

■ But then we know the value of the second qubit without measurement since

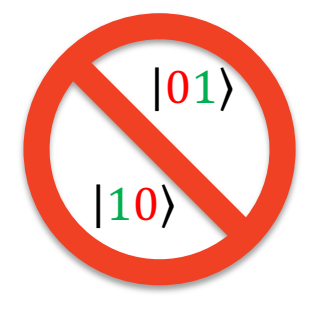

### Bell state

$$
|\beta_{00}\rangle = \frac{1}{\sqrt{2}} \cdot |00\rangle + 0 \cdot |01\rangle + 0 \cdot |10\rangle + \frac{1}{\sqrt{2}} \cdot |11\rangle
$$

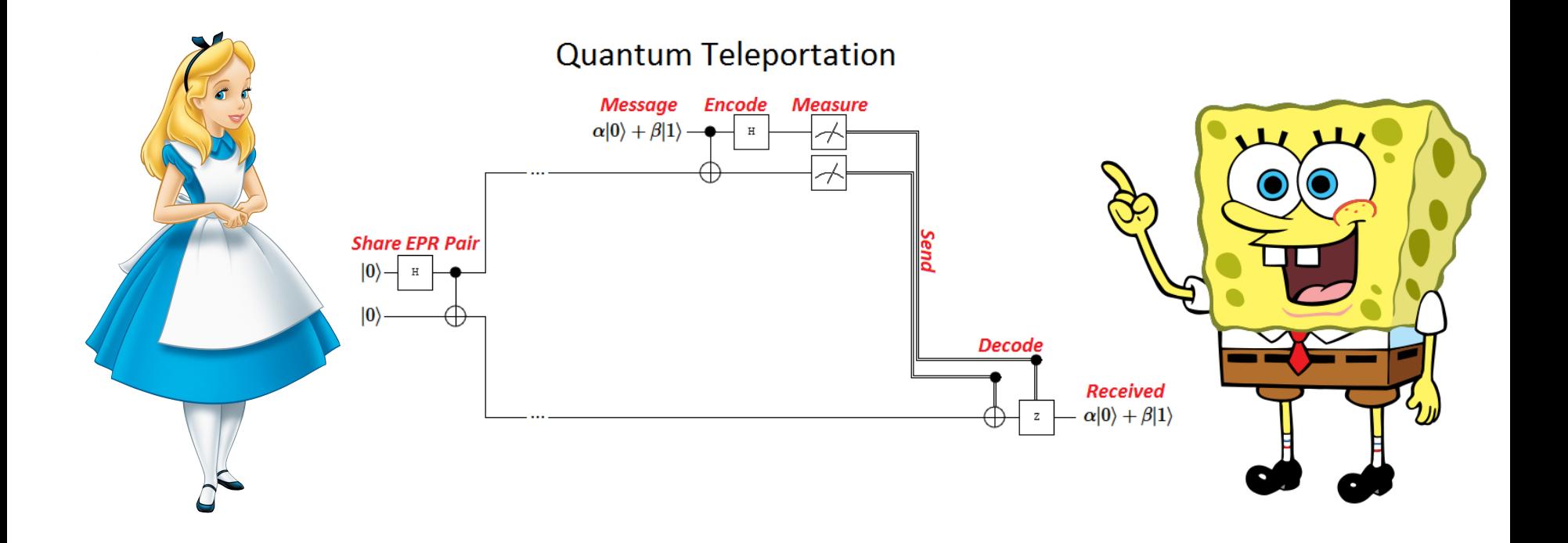

### Intermezzo: How difficult can it be to add two integers?

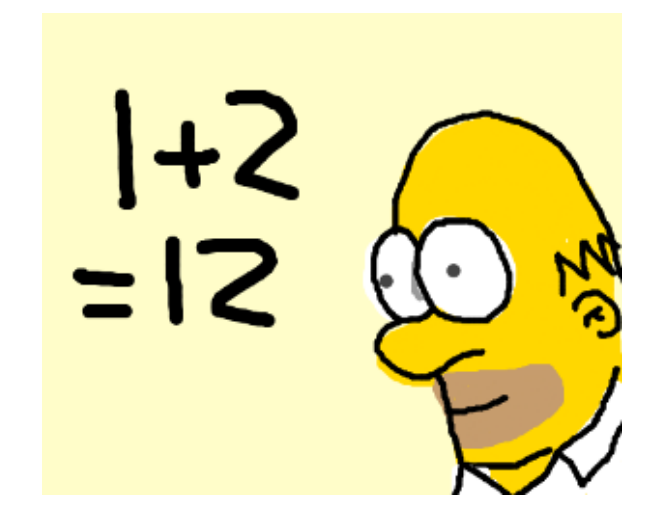

### Intermezzo: How difficult can it be to add two integers?

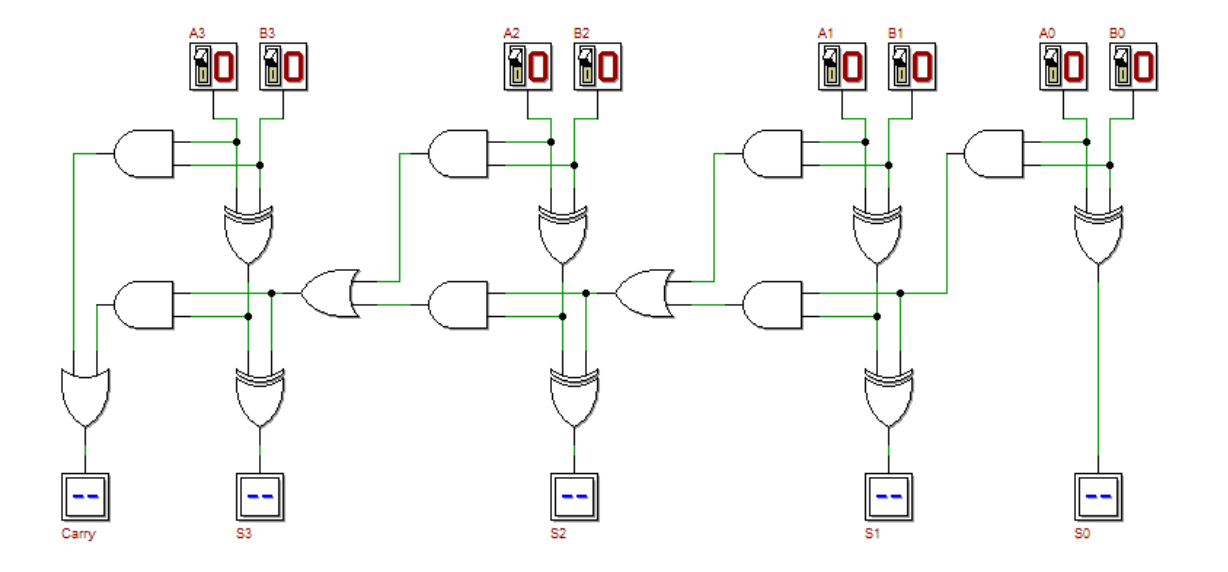

D.E. Searls, Computer Organization & Systems, dsearls.org

### A first quantum algorithm: 1+2=3 range before leaving.

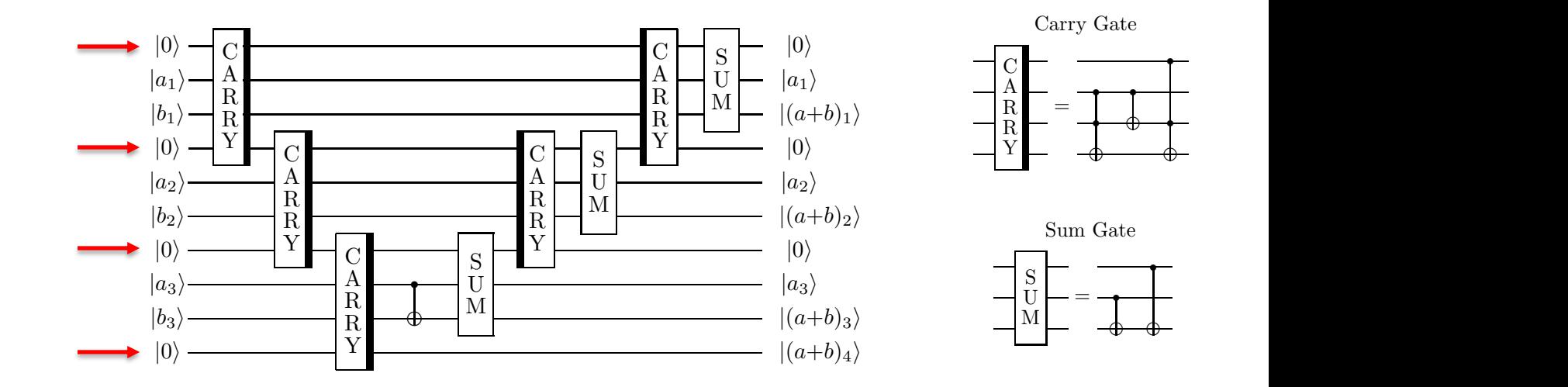

 $\sim$  ortro another authorizational n  $\sim$  $\alpha$  carry bits. These qubits are reversible to  $\alpha$ n extra ancilla qubits needed  $\circledcirc$  $\frac{1}{2}$ 

Cuccaro et al.: A new quantum ripple-carry addition circuit (2008)

### Another quantum algorithm: 1+2=3 in the quantum circuit in figure 4.7 that adds two arbitrary *n*-qubit registers.

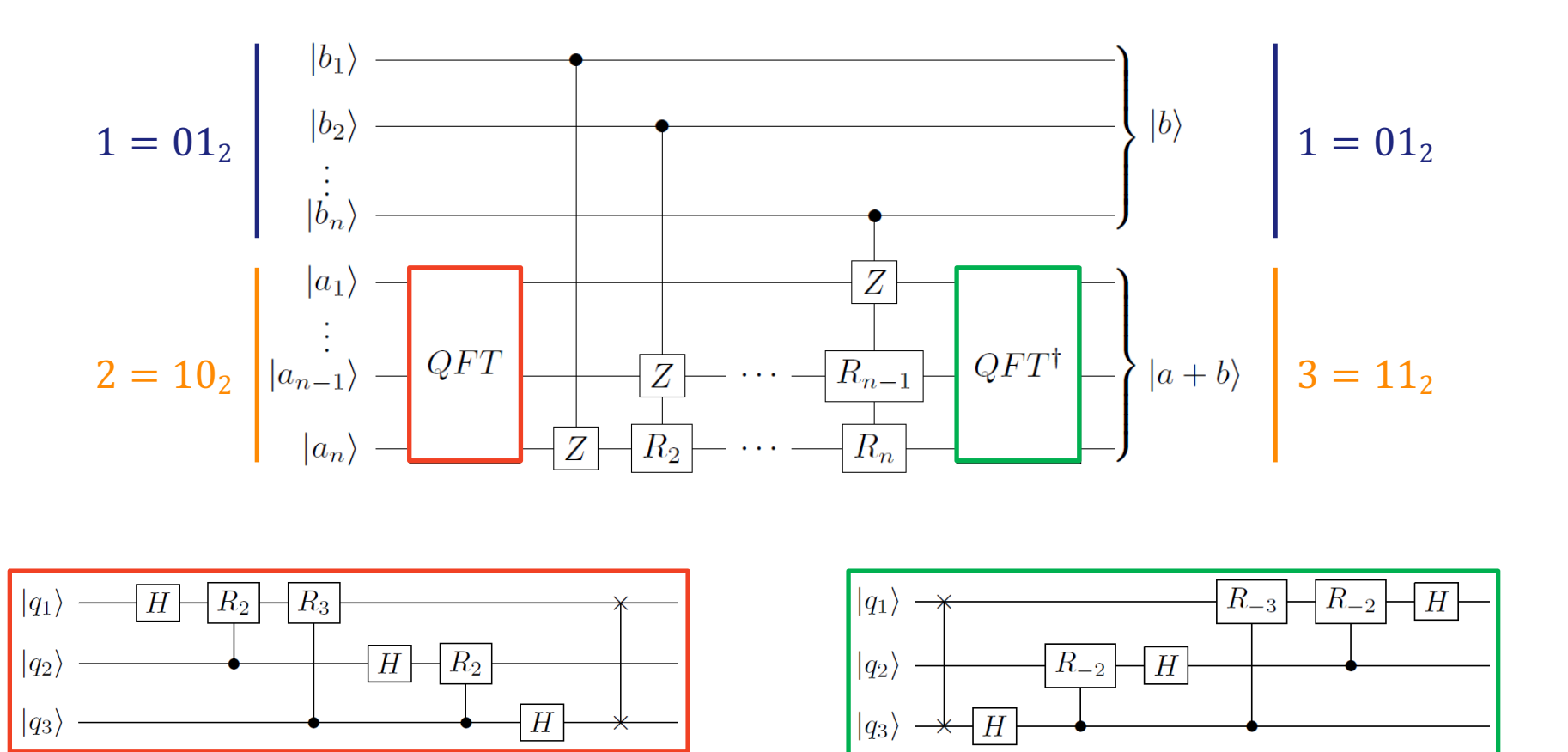

M. vd. Lans: Quantum Algorithms and their Implementation on Quantum Computer Simulators, Master thesis, 2017

#### $$ together you would need a lot of  $m$  measurements before  $y$

1000 QX simulator runs with depolarizing noise error model

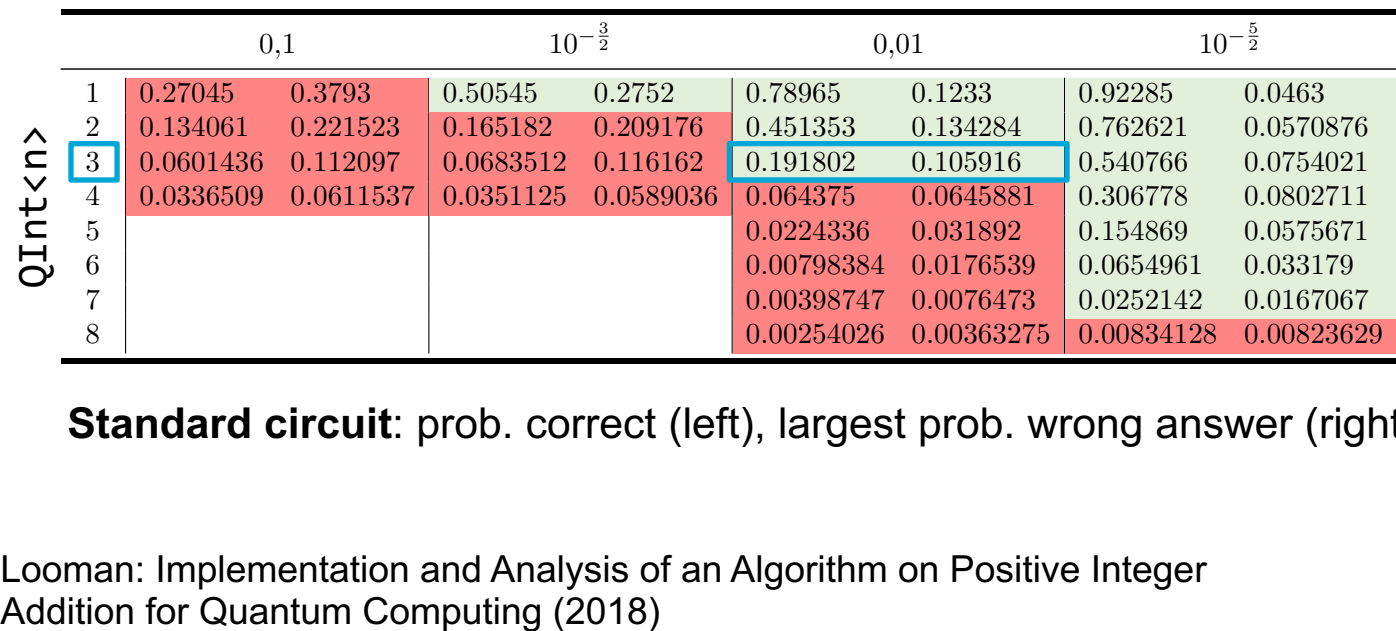

**Standard circuit**: prob. correct (left), largest prob. wrong answer (right)

0,1 10 <sup>3</sup> <sup>2</sup> 0,01 10 <sup>5</sup> 1 0.29475 0.3695 0.54555 0.27185 0.8158 0.11735 0.93645 0.04195  $20.11$ <sub>011</sub> Quantum Oomputing (2010) Looman: Implementation and Analysis of an Algorithm on Positive Integer

#### Towards practical QC:  $1+2 \approx 3$  $3 10.21 0.01 1 + 7 2 3 10.19$  $4.03550985098036$  0.0351137 0.0589036 0.0589036 0.0589036 0.0589036 0.0589036 0.064375 0.064581 0.080378 0.064375 0.064375 0.064375 0.064375 0.064375 0.064375 0.0814

1000 QX simulator runs with depolarizing noise error model

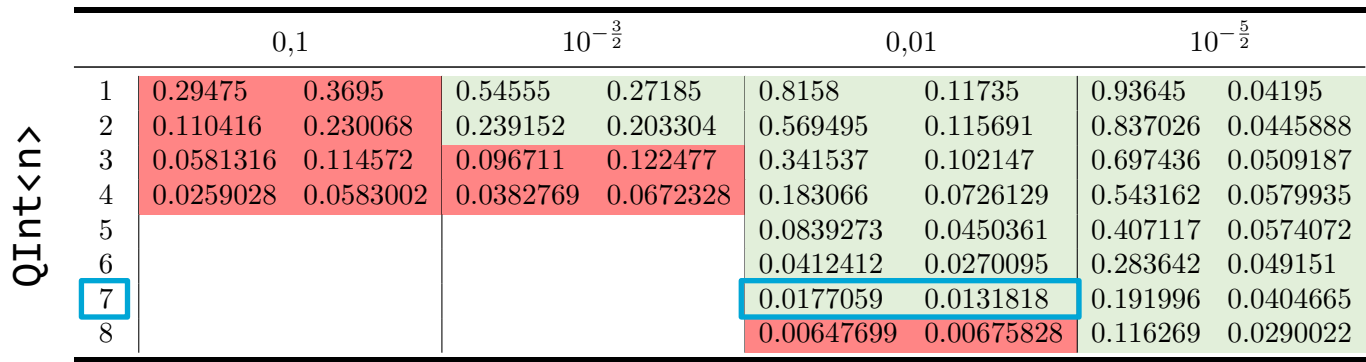

Table 4. Results: Parallelization of the circuit **Optimized circuit**: prob. correct (left), largest prob. wrong answer (right)

Looman: Implementation and Analysis of an Algorithm on Positive Integer Addition for Quantum Computing (2018)

Quantum-accelerated design optimization

# **CONCEPTUAL FRAMEWORK**

# Airfoil design

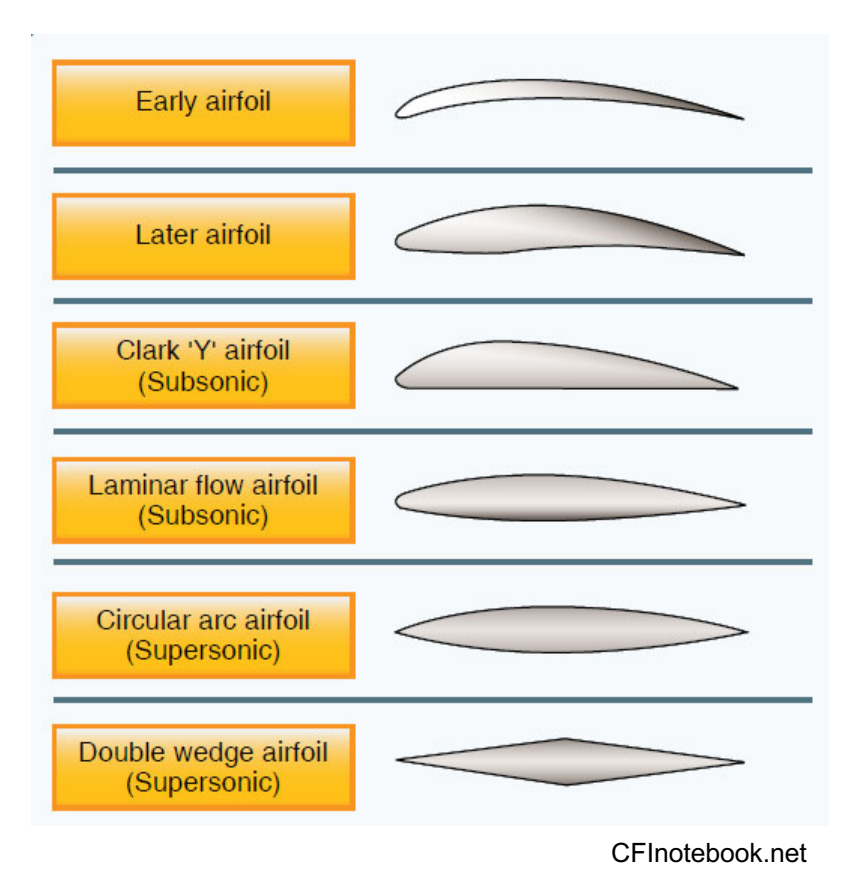

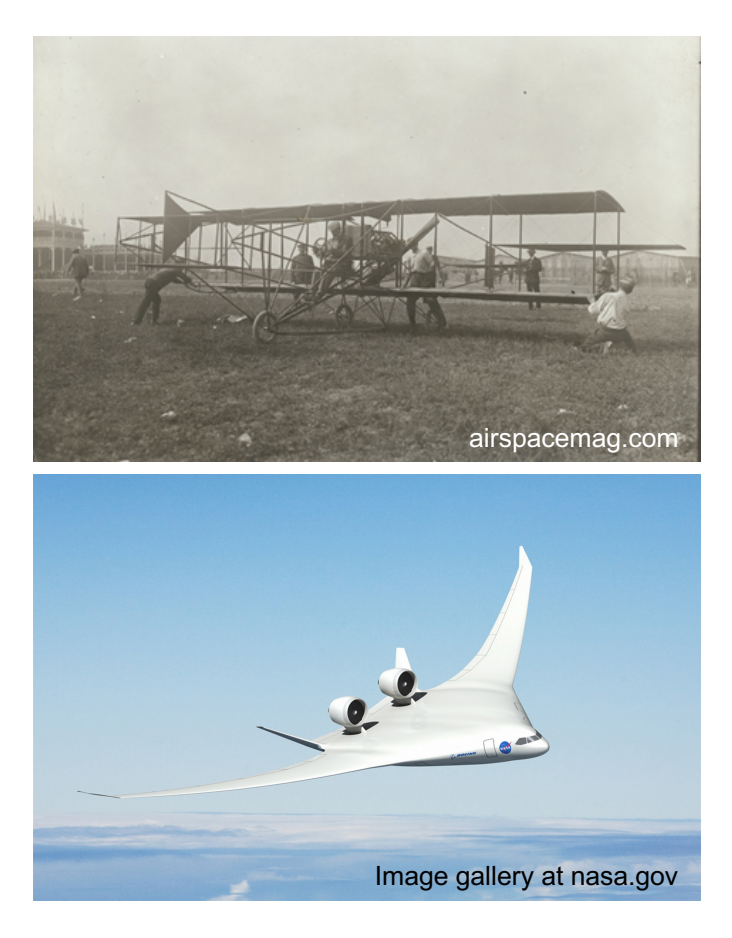

### Simulation-based design and analysis cycle  $R$ g namet all three mesh qualities and the mesh qualities and the set at the attack of attack the set of attacks ten angles of attacks the set of attacks ten angles of attacks the set of attacks the set of attacks the set

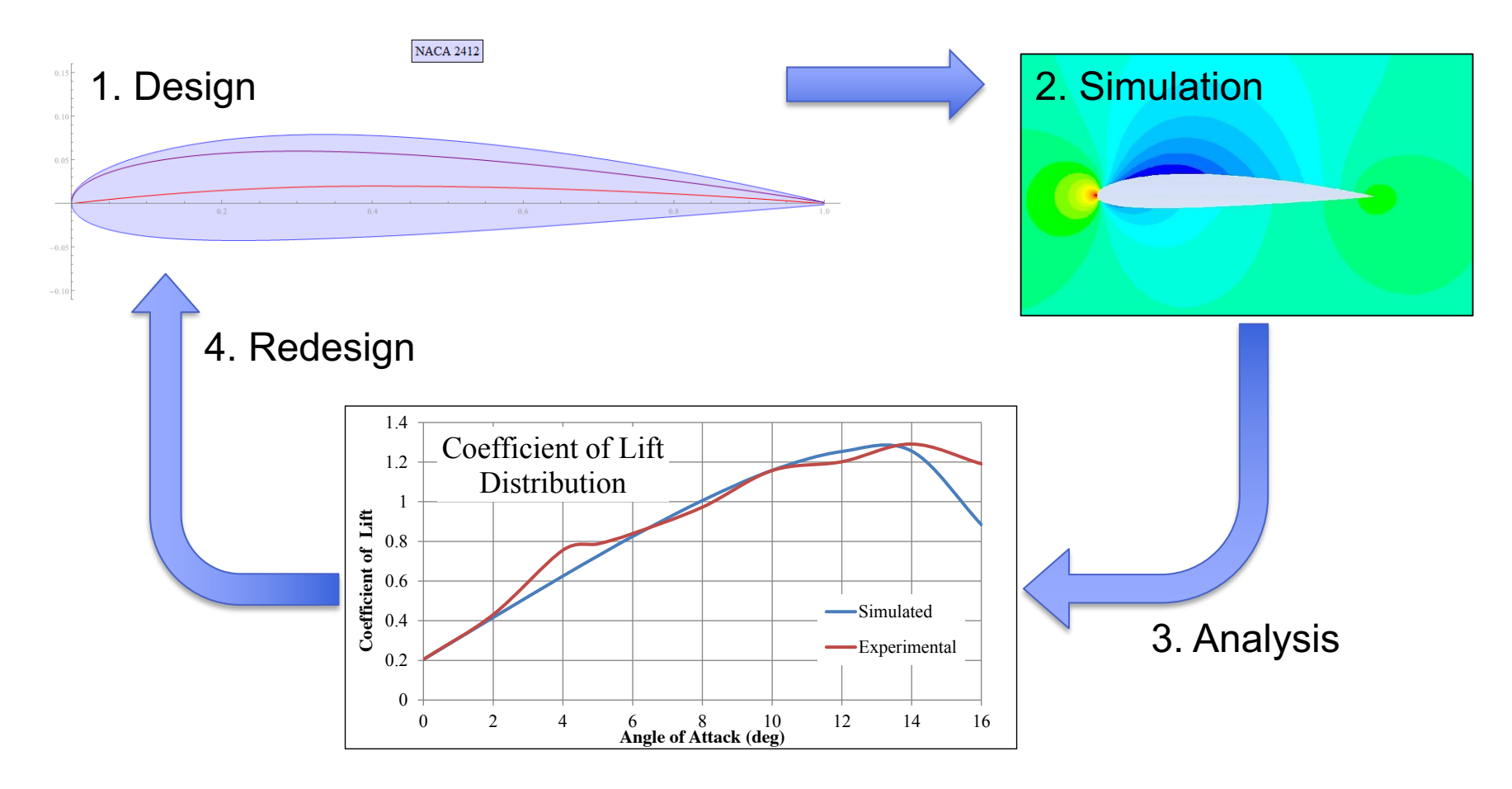

Matsson et al. Aerodynamic Performance of the NACA 2412 Airfoil at Low Reynolds Number, 2016 ASEE Annual Conference & Exposition

#### 1. Design  $D(p)$  $f(x)$  $\mathbf{p}(\mathbf{p})$  is a function minimize between the two curves by gradually moving the two curves by gradually moving the two curves by gradually moving the two curves by gradually moving the two curves by gradually moving

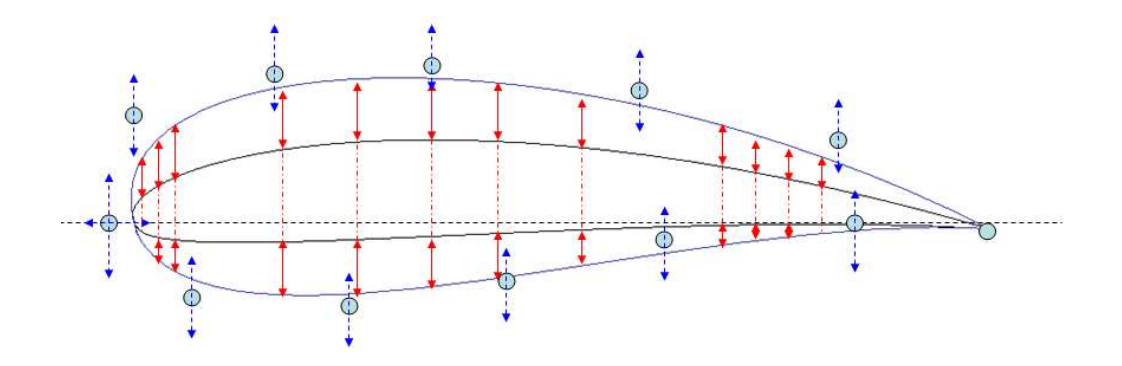

**•** Design parameters

$$
\boldsymbol{p}=(p_1,\ldots,p_{12})
$$

**• Admissible design space** 

$$
S = [p_1^{min}, p_1^{max}] \times \cdots \times [p_{12}^{min}, p_{12}^{max}]
$$

Mauclère, Automatic 2D Airfoil Generation, Evaluation and Optimisation using MATLAB and XFOIL, Master thesis, 2009

### 2. Simulation

### ■ Mathematical model

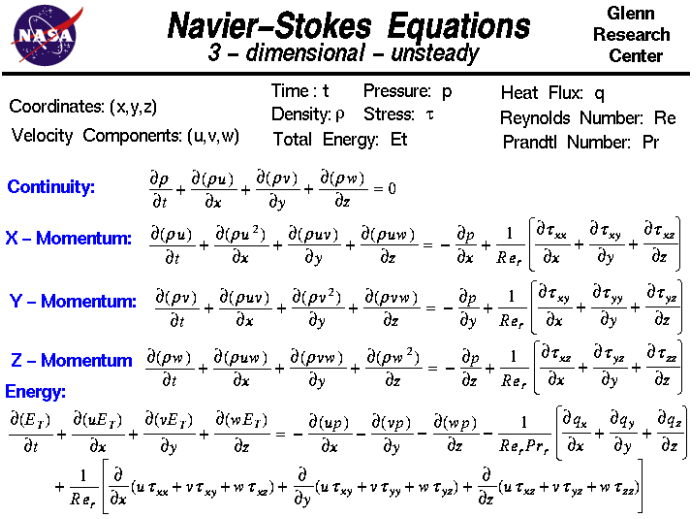

**• Solution for one particular design** 

$$
U=U(D(\boldsymbol{p}))
$$

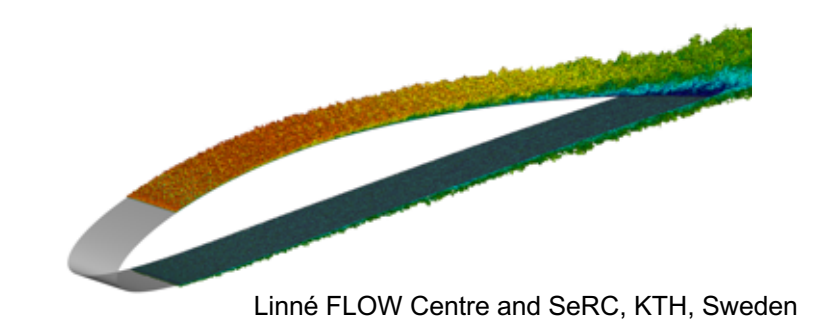

# 3. Analysis

■ Cost functional

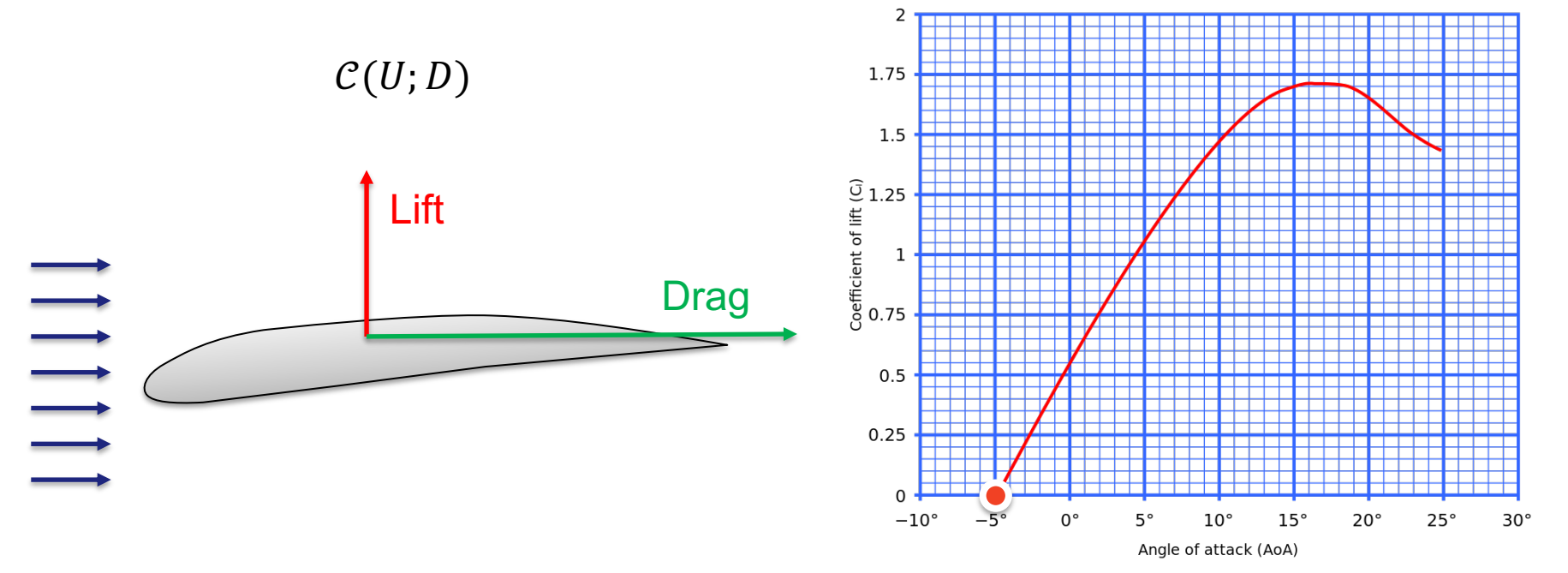

## Operation conditions

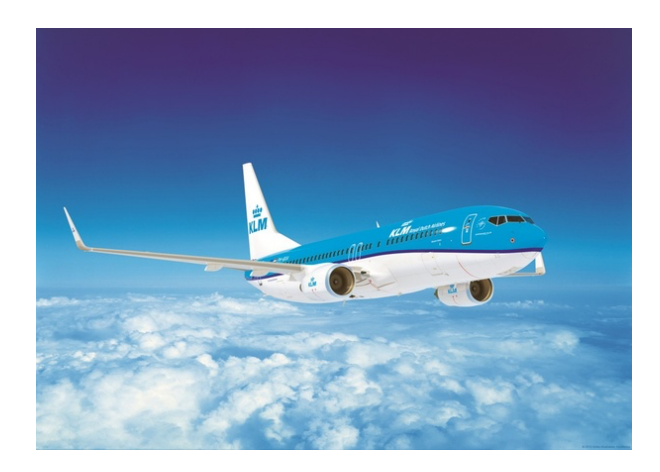

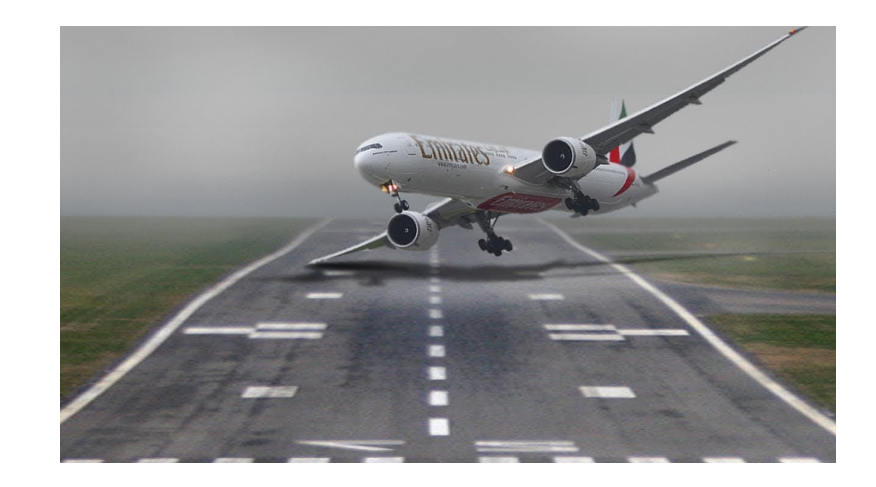

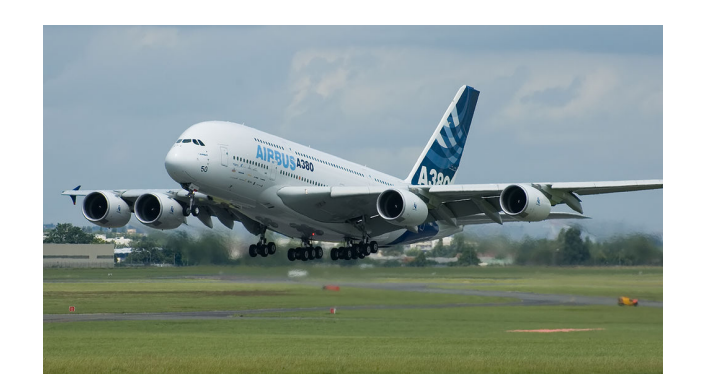

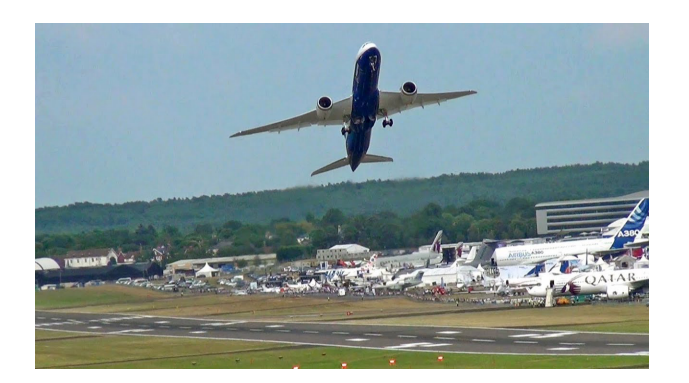

### Abstract design optimization

**• Problem**: Find a set of admissible design parameters  $\boldsymbol{p}$  such that solution  $U(D(p))$  to the mathematical model  $\mathcal{M}(U, D(p))$  computed on the design  $D(p)$  optimizes the cost functional  $C(U, D(p))$  for fixed operation condition

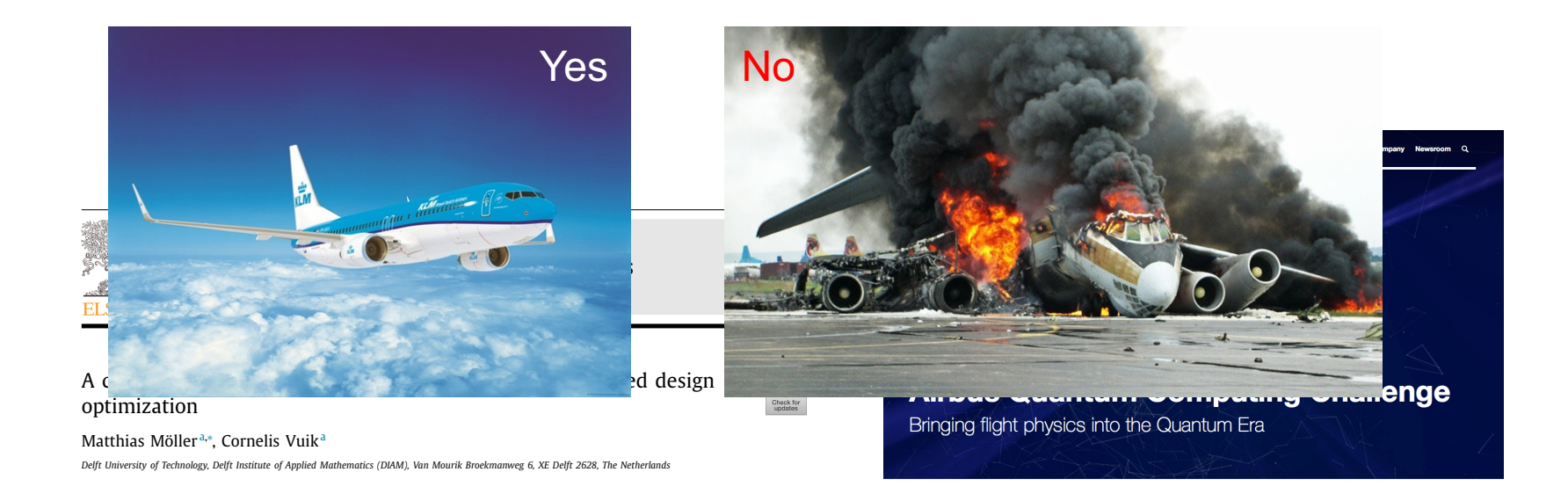

### Academic model problem

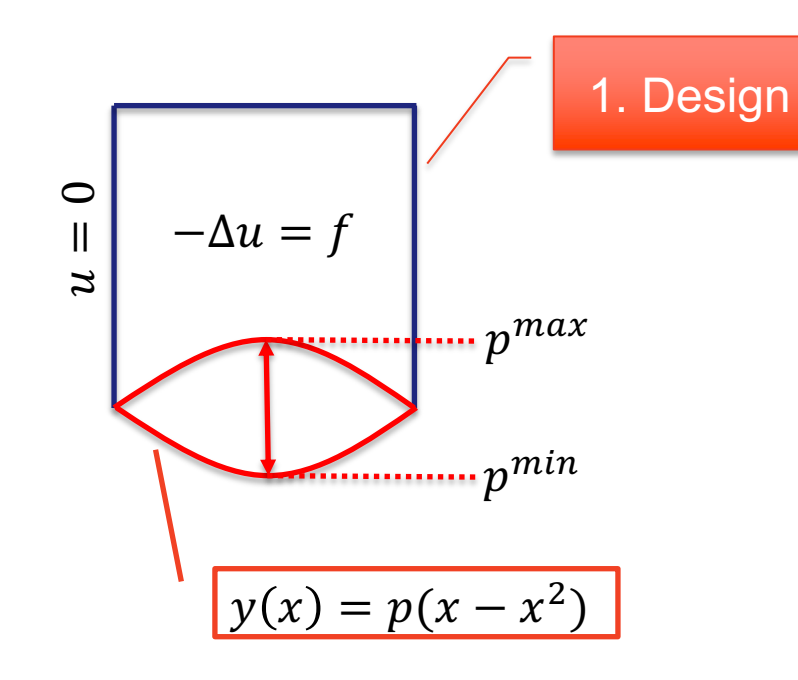

### 4. Redesign

**• Problem:** Minimize the difference

$$
d_h = u_h - u_h^*
$$

between the solution  $u_h$  and a given profile  $u_h^*$  w.r.t.  $\Big\vert$  3. Analy  $\mathcal{C}(d_h, p) = d_h^T M d_h$ 3. Analysis

such that  $d_h$  solves  $\overline{\mathcal{P}}$  . Simulatio  $A_h d_h = f_h - A_h u_h^*$ 2. Simulation

### Quantum acceleration

■ Best classical solution algorithm

 $\mathcal{O}(N s \kappa \log(1/\epsilon))$ 

- Quantum Linear Solver Algorithm
	- HHL:  $\mathcal{O}(\log(N)s^2\kappa^2/\epsilon)$
	- Ambainis:  $O(log(N)s^2\kappa/\epsilon)$

### Quantum acceleration

■ Best classical solution algorithm

 $\mathcal{O}(N$ SK  $log(1/\epsilon))$ 

- Quantum Linear Solver Algorithm
	- HHL:  $O(log(N)s^2\kappa^2/\epsilon)$
	- Ambainis:  $O(log(N)s^2\kappa/\epsilon)$

■ Quadratic form optimizer

 $\mathcal{O}((\text{\#design parameters})^2)$ 

■ Jordan's QOPT

 $\mathcal{O}((\text{\#design parameters})^1)$ 

### Quantum speed-up

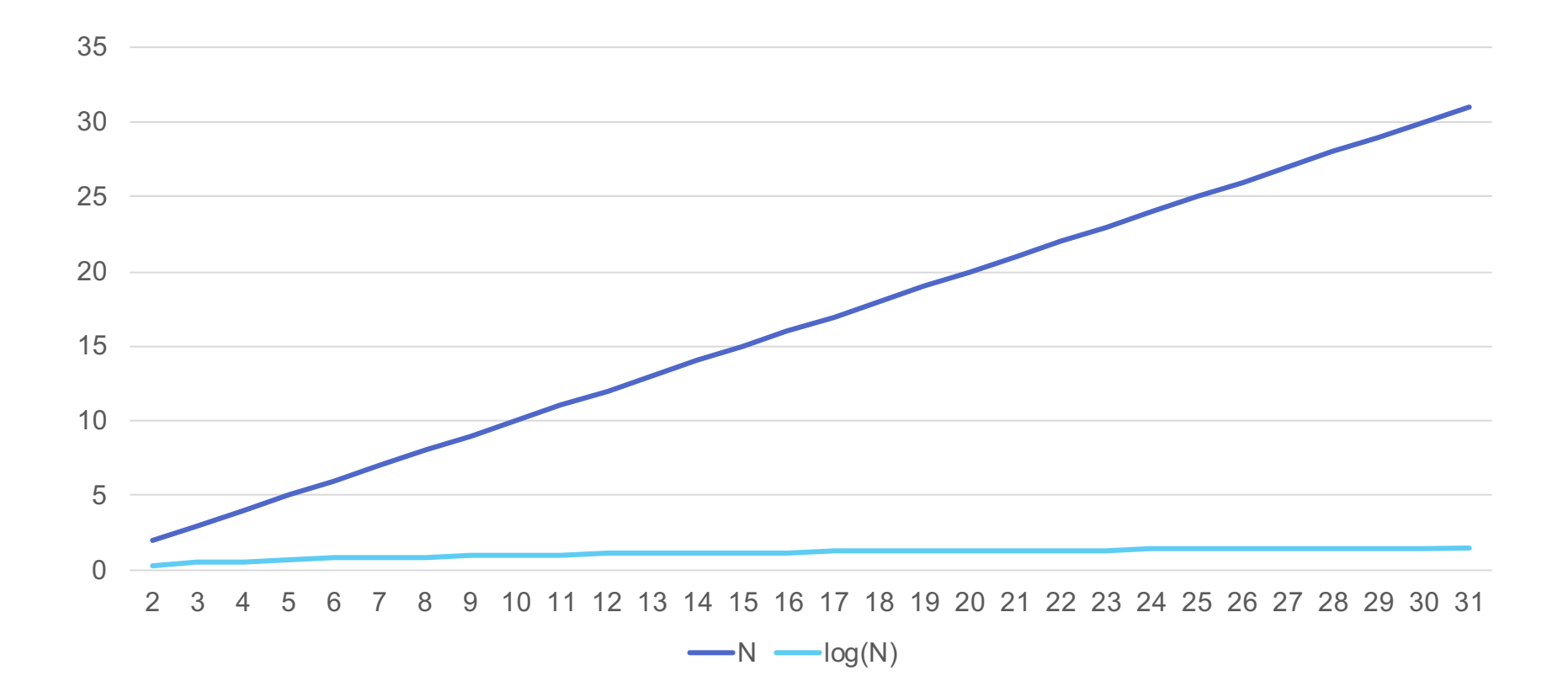

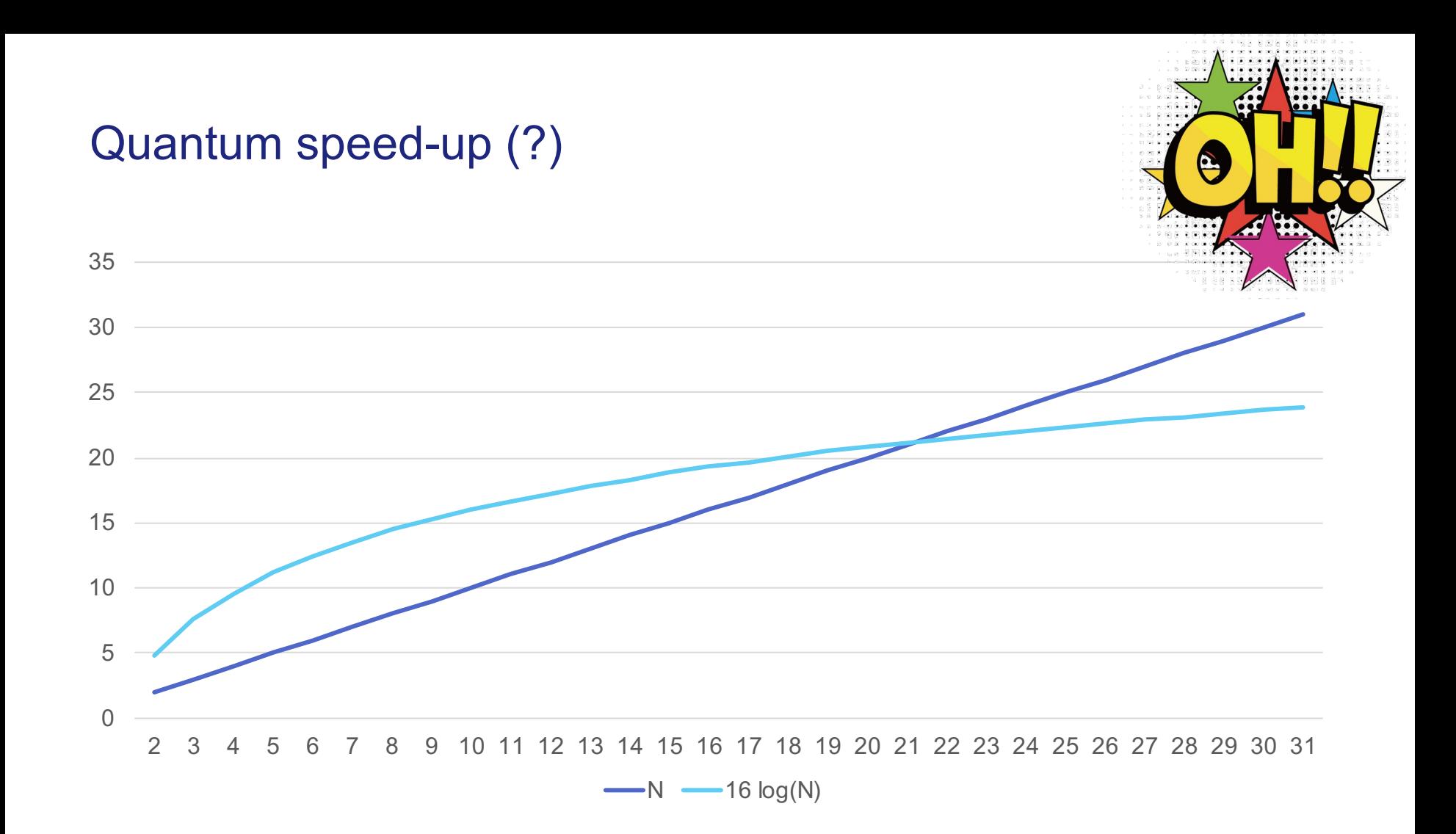

# Quantum speed-up (?)

Rigetti 128 Google 72 Intel 49

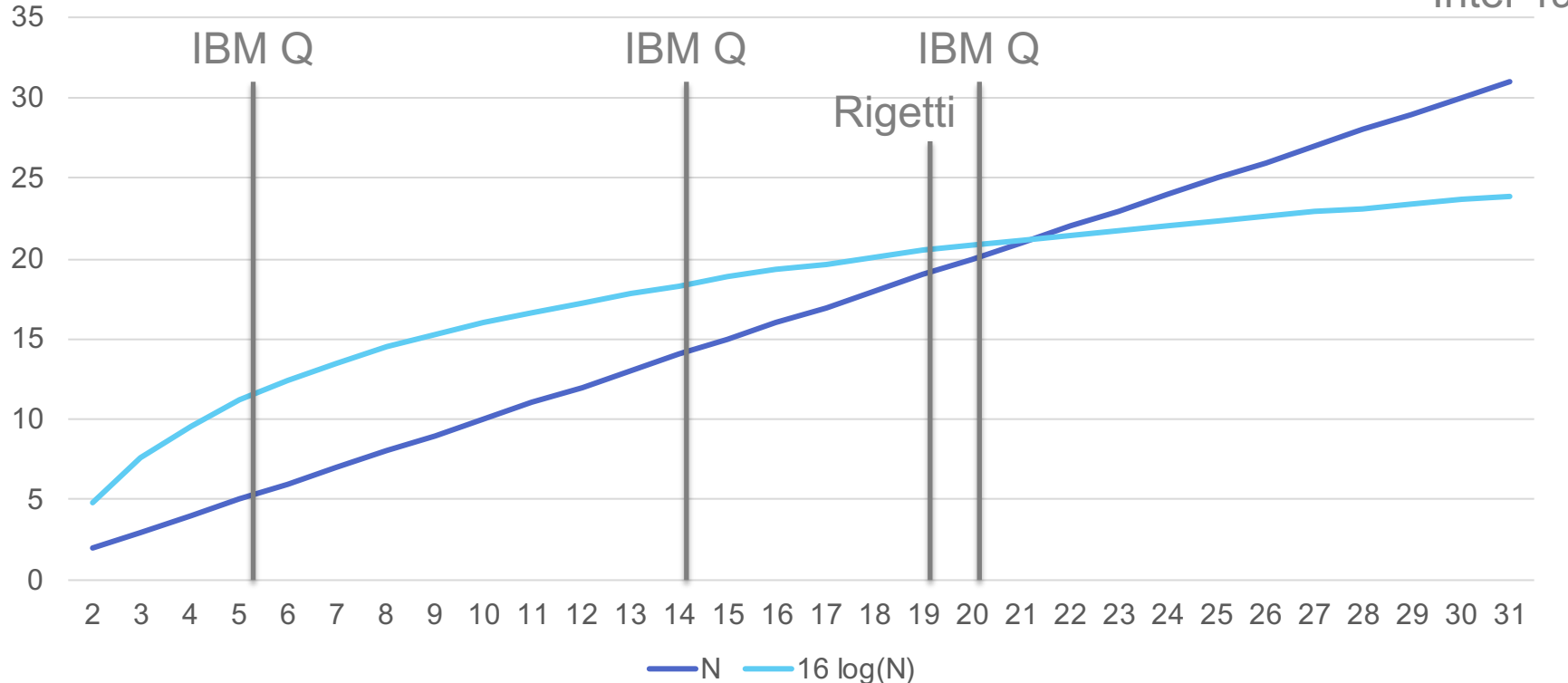

# **SDKS AND GOOD PRACTICES**

Practical aspects of quantum computing

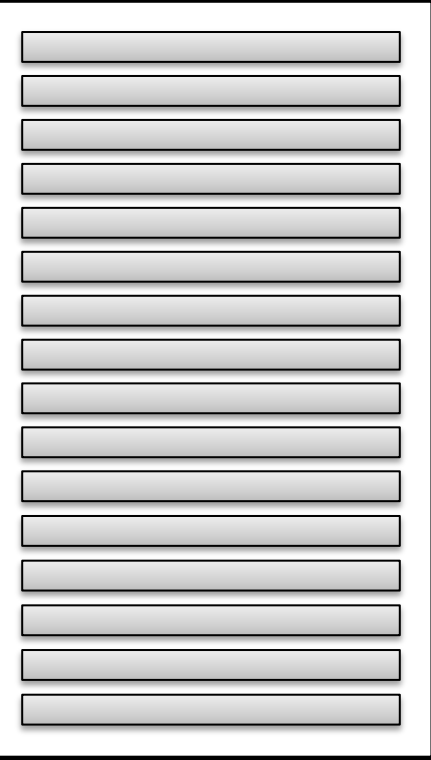

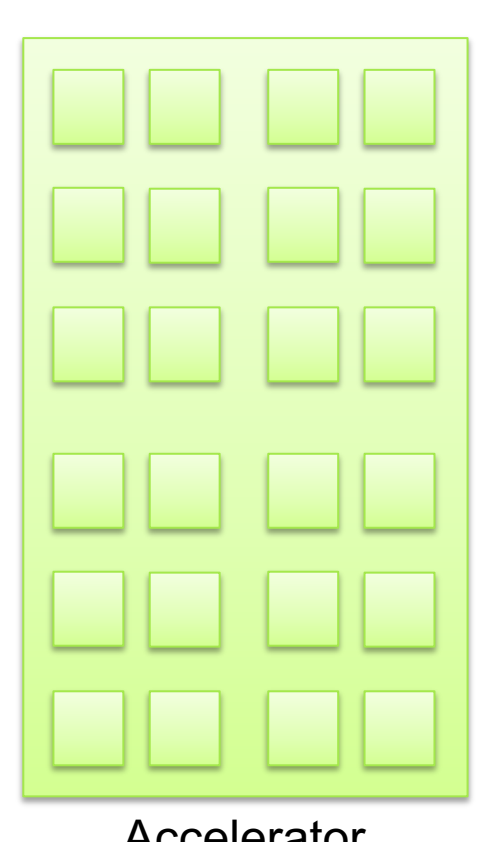

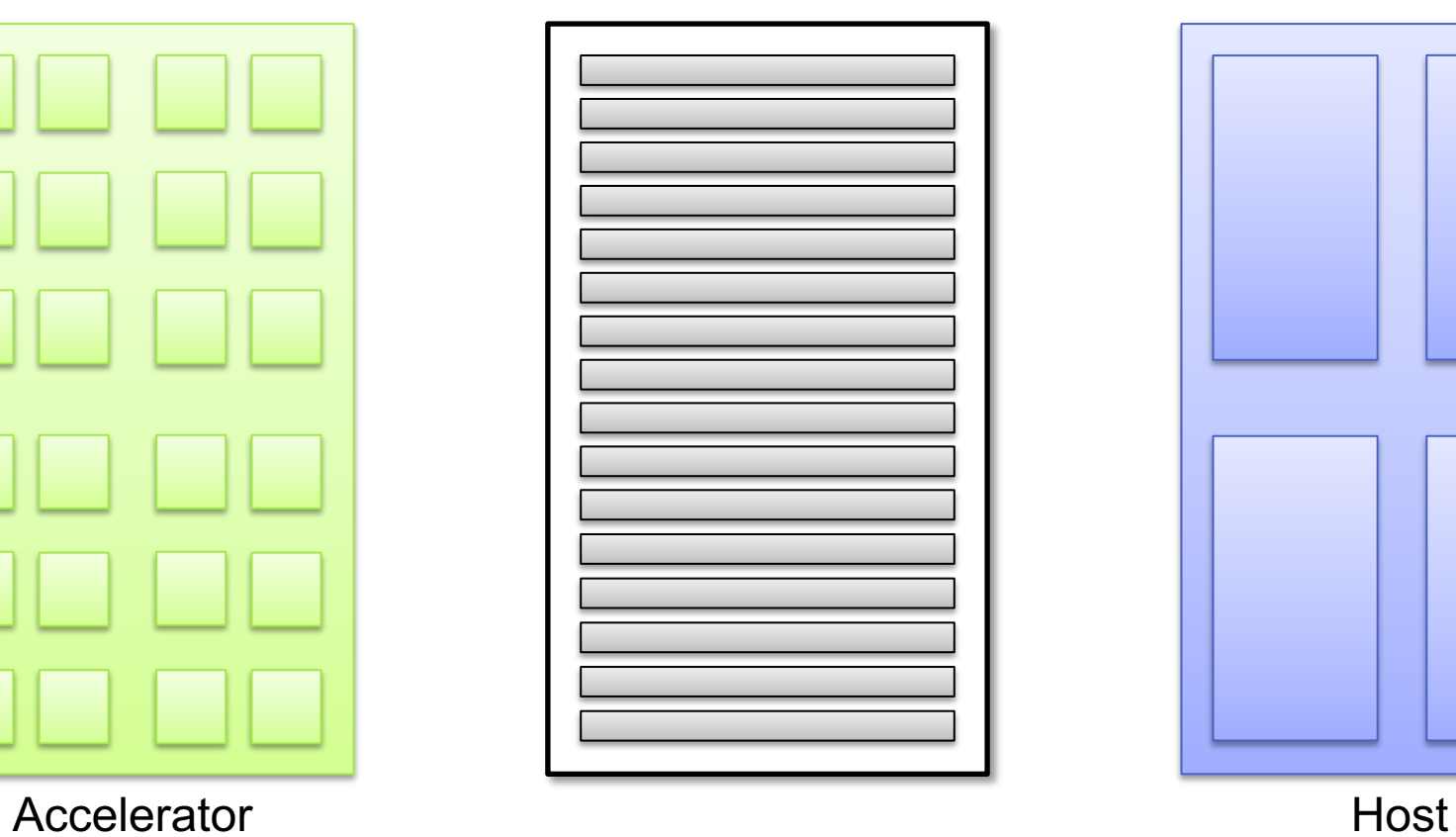

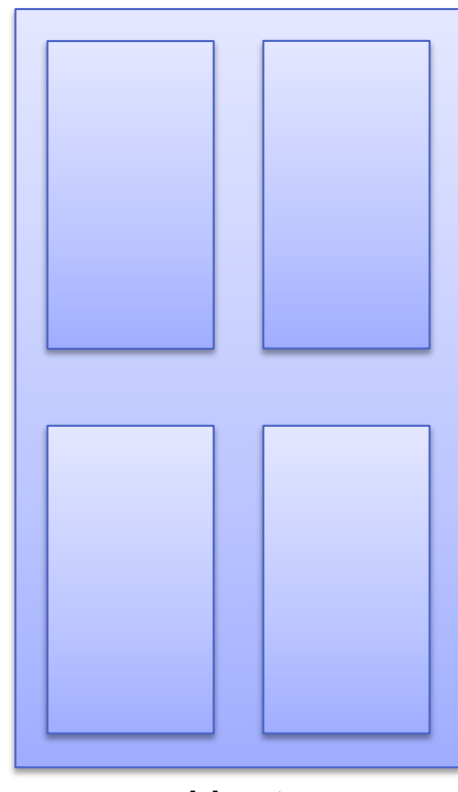

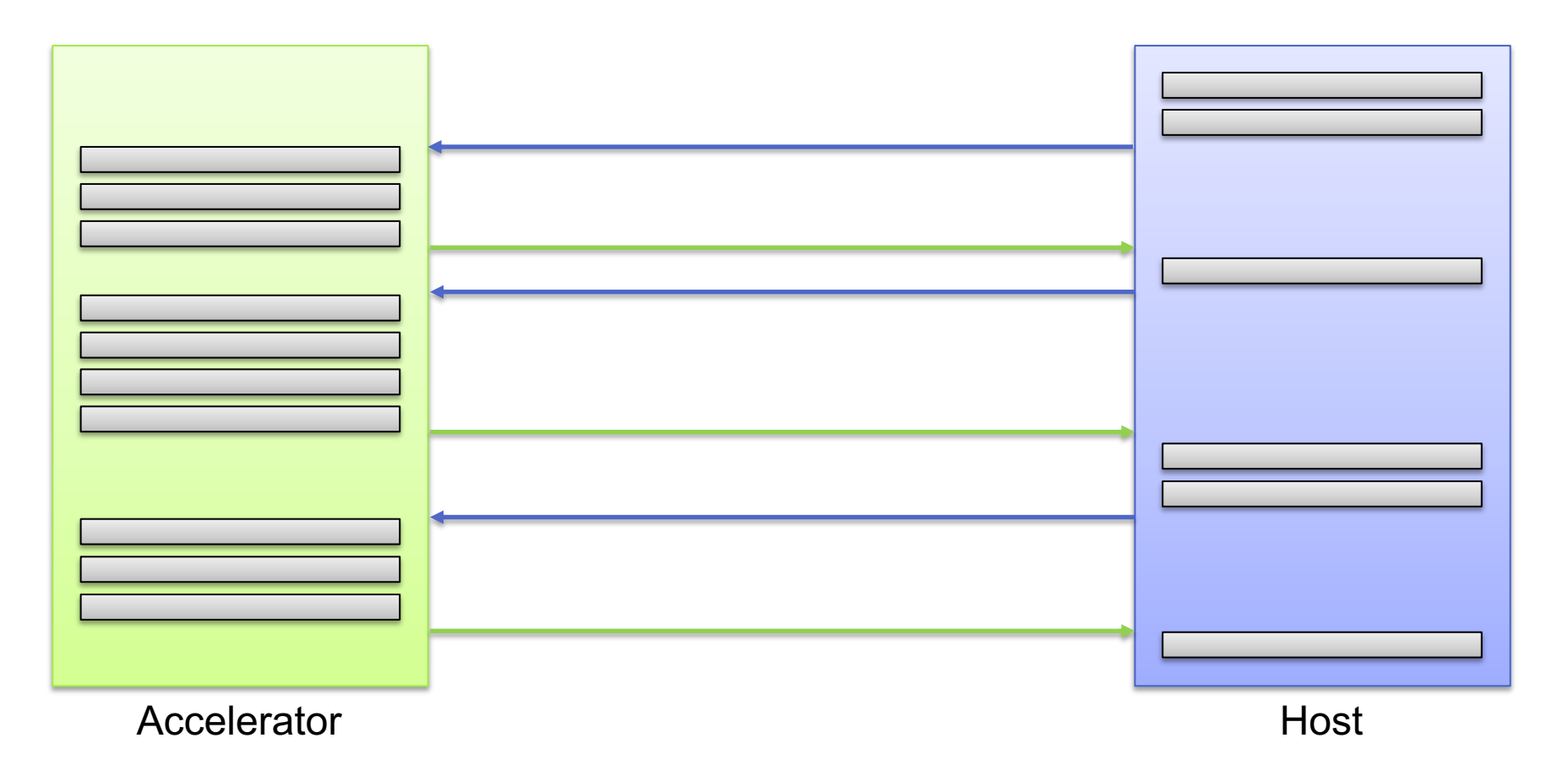

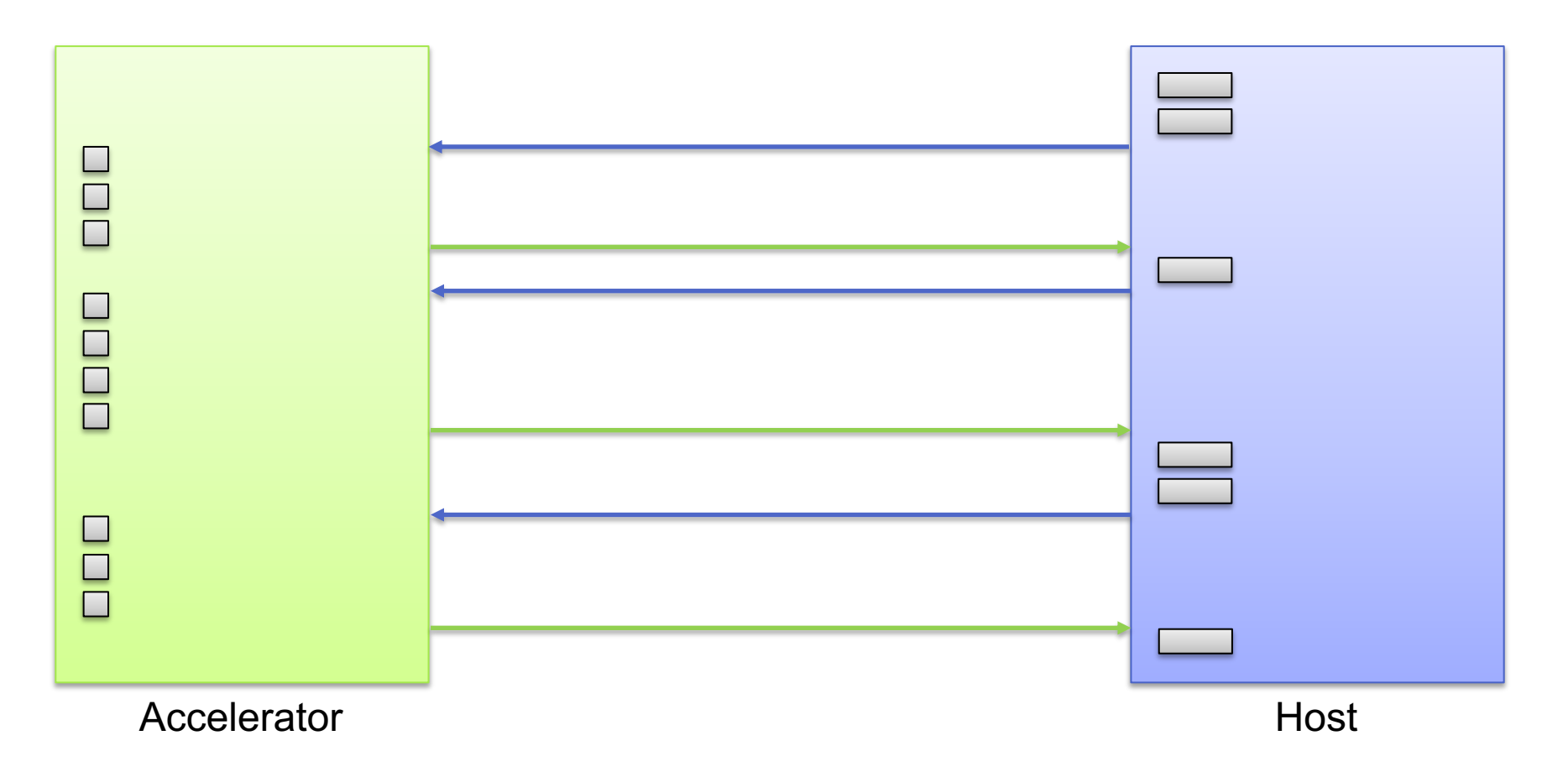

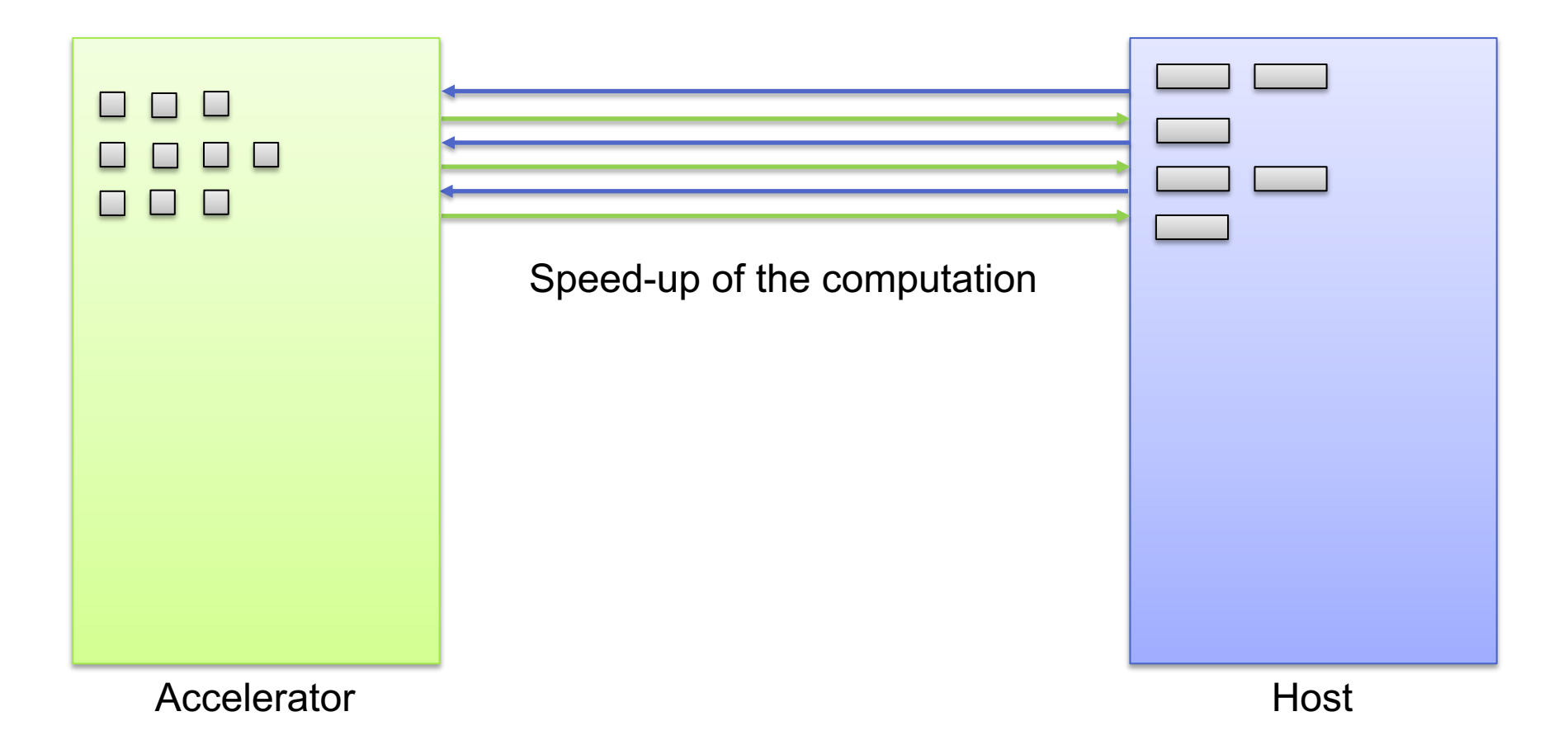

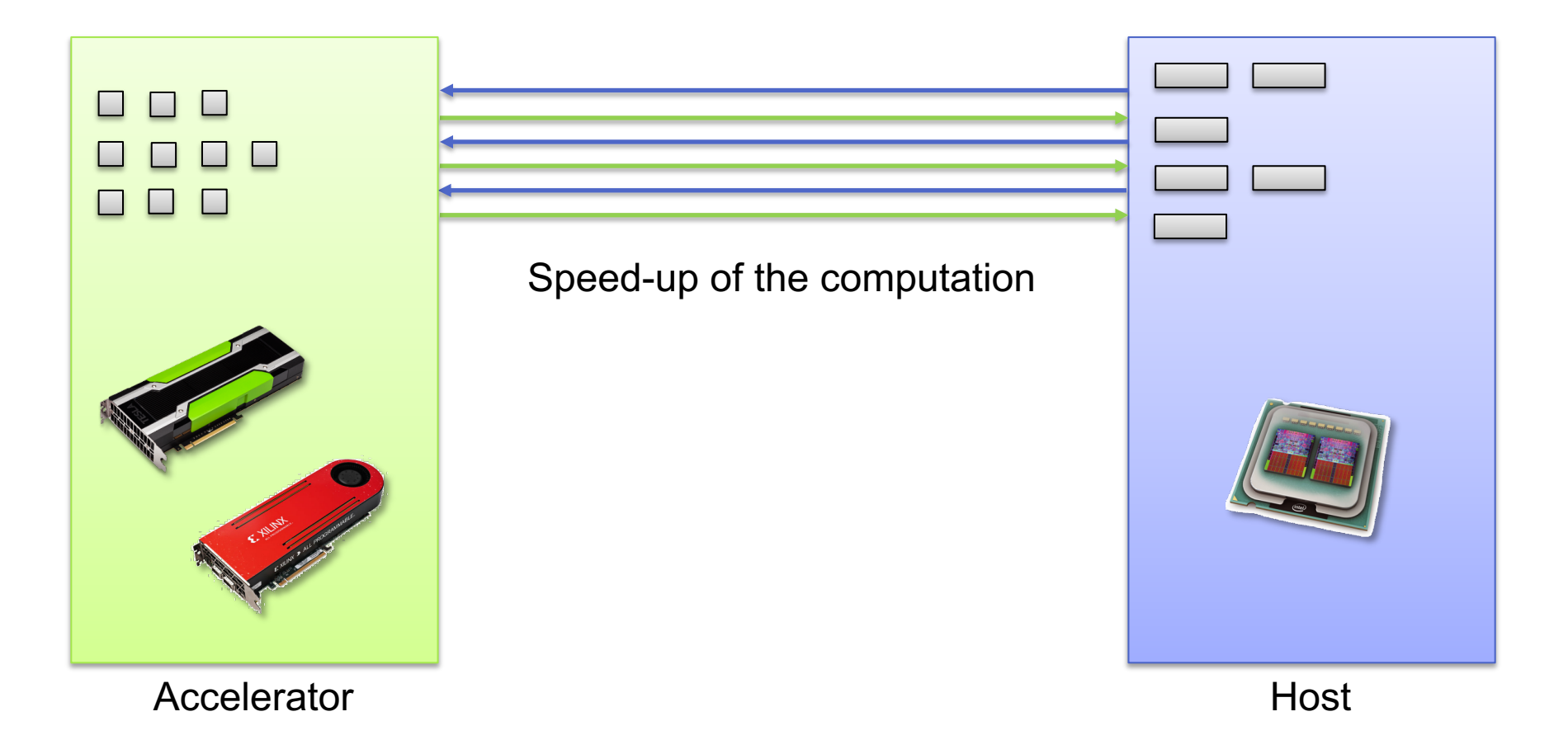

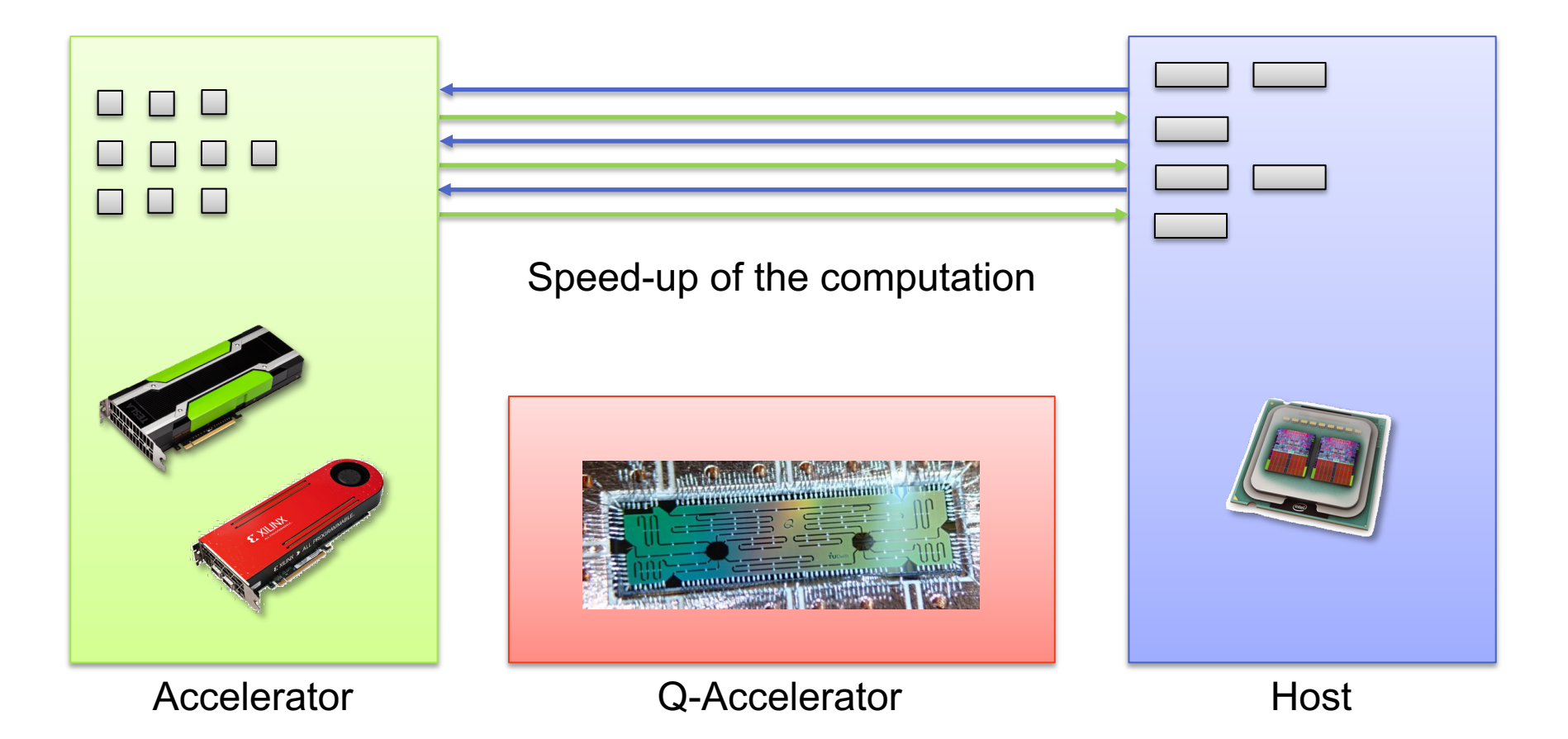

# It feels like GPU-computing in the early 2000

- Quantum languages
	- AQASM: Atos QML
	- cQASM: QuTech QX, TNO QI
	- OpenQASM: IBM, Google
	- Quil: Rigetti
	- $\blacksquare$
- Quantum SDKs
	- pyAqasm
	- pyQuil
	- $\blacksquare$  Circ
	- OpenQL/QX
	- ProjectQ
	- QisKit
	- Quantum Development Kit
	- Quirk
	- $\blacksquare$  . . .

### It feels like GPU-computing in the early 2000

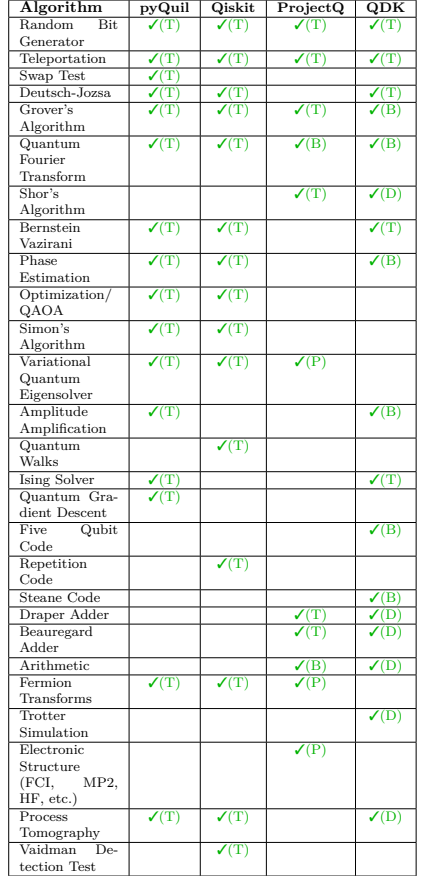

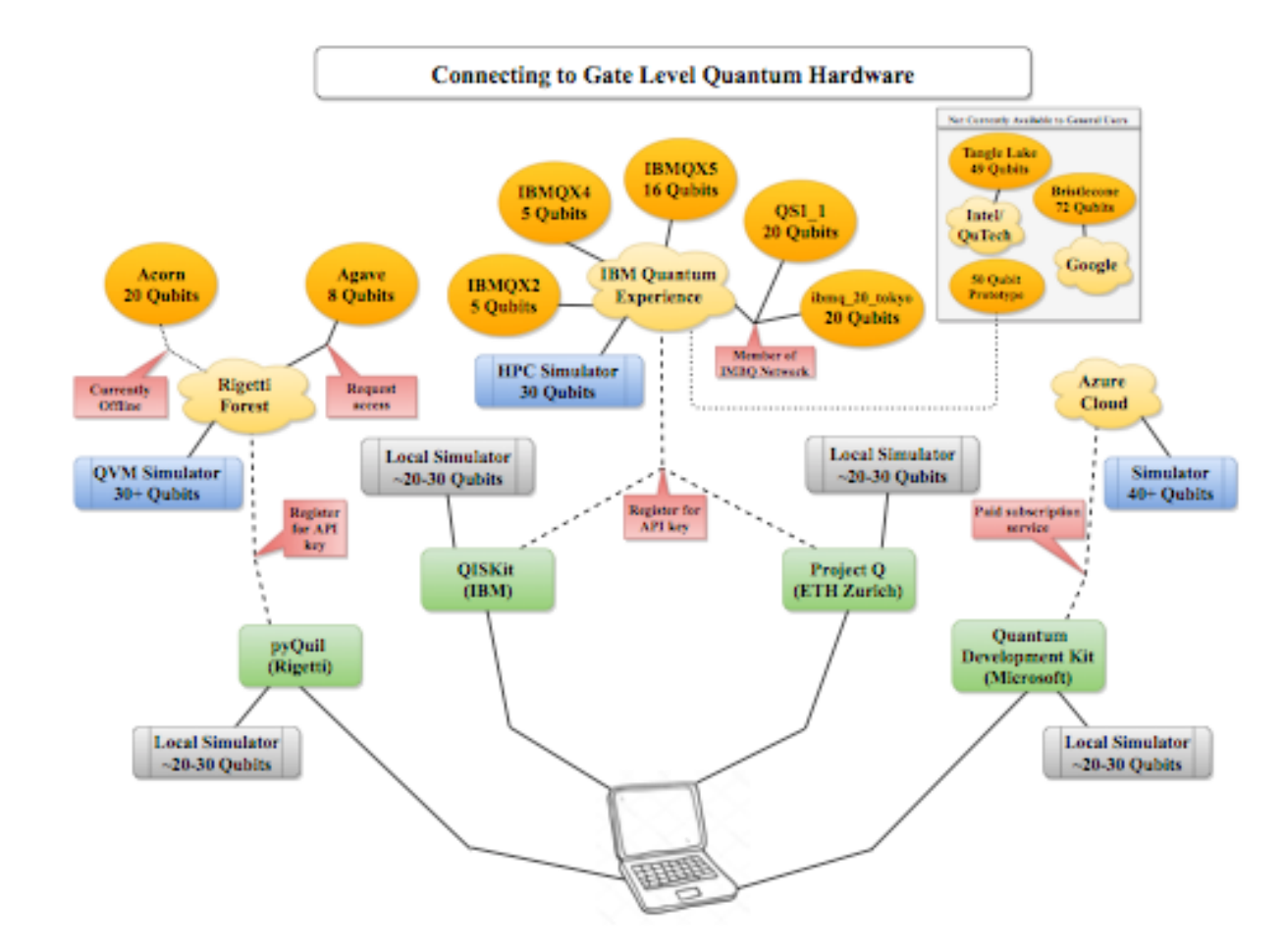

LaRose: Overview and Comparison of Gate Level Quantum Software Platforms, ArXiv, 2019  $t_{\text{cut}}$  tool, and the language, or a supported  $B$ 3.3 Quantum Compilers

## |LIB⟩: Kwantum expression template LIBrary

- Header-only C++14 library
- Open-source release by summer
- Auto-generation of quantum code from C++ expression templates
- Bi-directional communication between host and quantum device
- Made for quantum-accelerated *scientific* computing

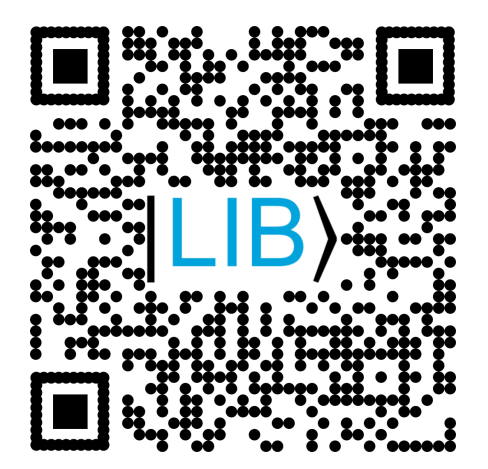

|LIB⟩: Kwantum expression template LIBrary

auto  $expr = measure(h(x(h(x(int))))));$ 

Qdata<1, OpenQASMv2> backend; json result = expr(backend).execute();

> QInt<3> $a(1)$ ; QInt<3>  $b(2)$ ;  $a += b;$

### **Conclusion**

- § Quantum computers have huge potential as special-purpose accelerators to speed-up the solution of (mathematical) problems 'exponentially'
- Convergence towards common quantum programming language and development toolchain needed to make end-users interested (if at all!)
- § To fully exploit the power of quantum computers don't mimic classical algorithms but redesign quantum algorithms from scratch based on quantum-mechanical principles like superposition and entanglement

Thank you very much!